# Package 'olsrr'

February 10, 2020

Type Package

Title Tools for Building OLS Regression Models

Version 0.5.3

Description Tools designed to make it easier for users, particularly beginner/intermediate R users to build ordinary least squares regression models. Includes comprehensive regression output, heteroskedasticity tests, collinearity diagnostics, residual diagnostics, measures of influence, model fit assessment and variable selection procedures.

Depends  $R(>= 3.3)$ 

Imports car, data.table, ggplot2, goftest, graphics, gridExtra, nortest, Rcpp, stats, utils

Suggests covr, descriptr, knitr, rmarkdown, testthat, vdiffr, xplorerr

License MIT + file LICENSE

URL <https://olsrr.rsquaredacademy.com/>,

<https://github.com/rsquaredacademy/olsrr>

BugReports <https://github.com/rsquaredacademy/olsrr/issues>

Encoding UTF-8

LazyData true

VignetteBuilder knitr

RoxygenNote 6.1.1

LinkingTo Rcpp

NeedsCompilation yes

Author Aravind Hebbali [aut, cre]

Maintainer Aravind Hebbali <hebbali.aravind@gmail.com>

Repository CRAN

Date/Publication 2020-02-10 12:00:02 UTC

# R topics documented:

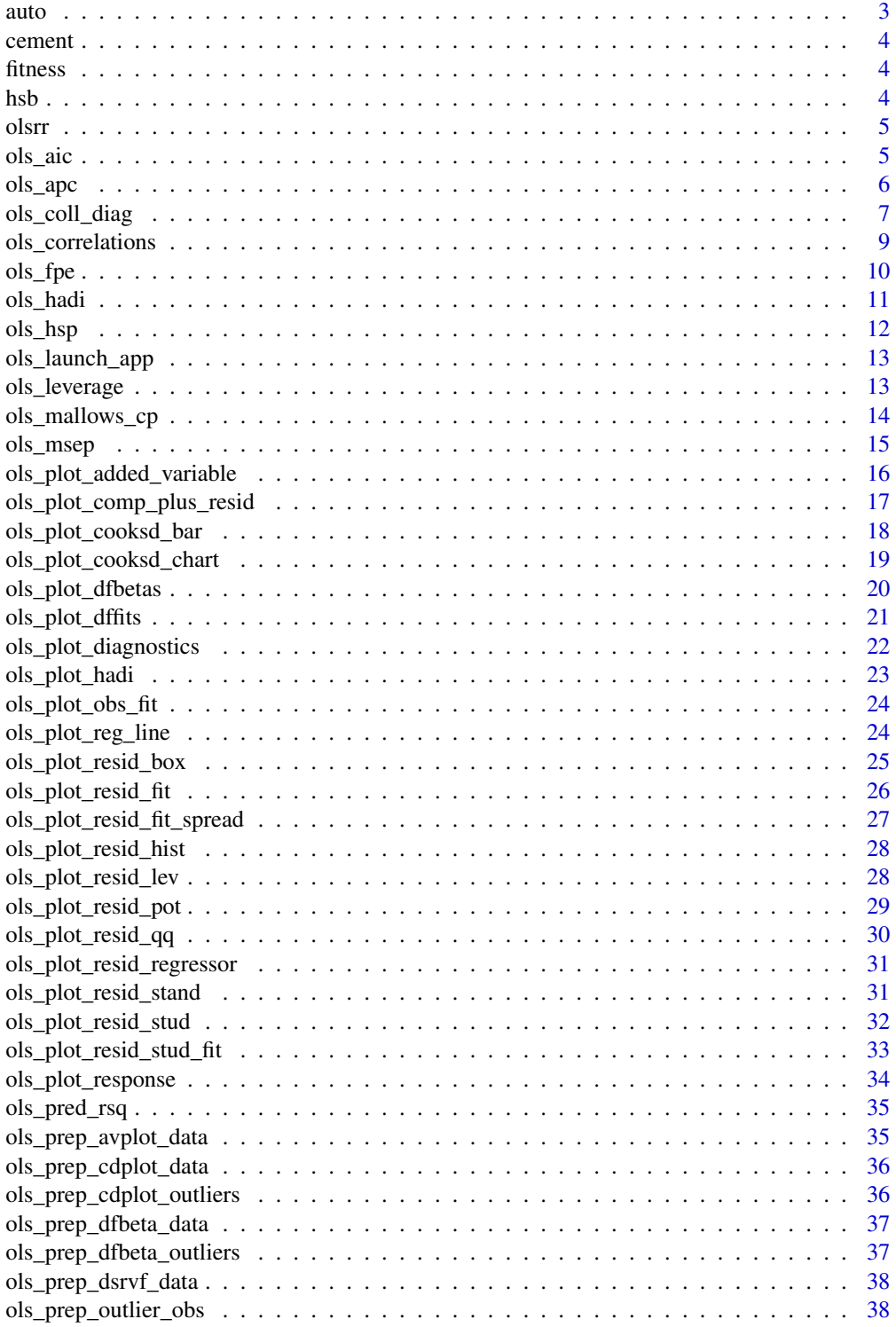

<span id="page-2-0"></span>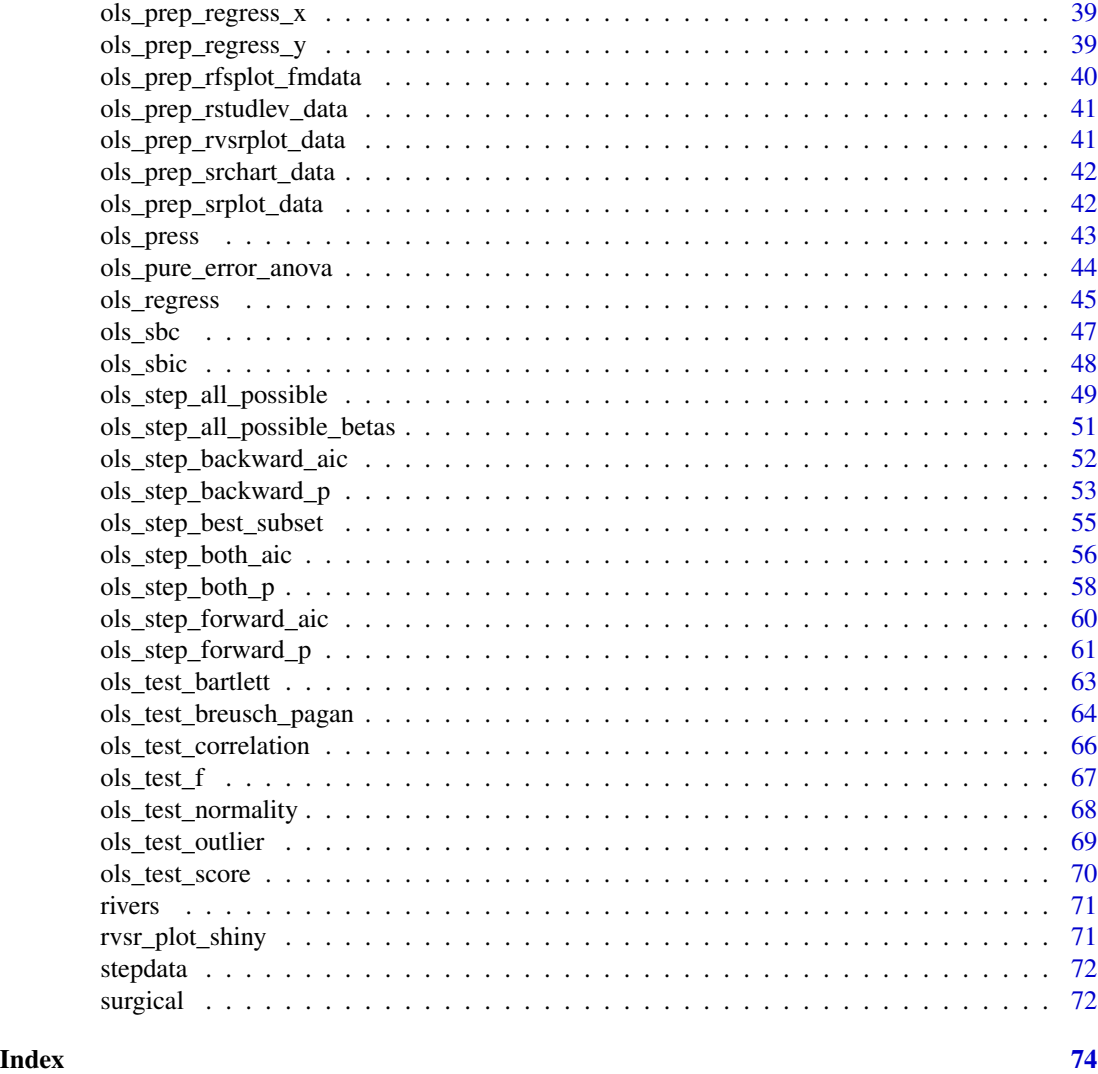

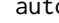

auto *Test Data Set*

## Description

Test Data Set

## Usage

auto

### Format

An object of class tbl\_df (inherits from tbl, data.frame) with 74 rows and 11 columns.

<span id="page-3-0"></span>

### Description

Test Data Set

### Usage

cement

### Format

An object of class data. frame with 13 rows and 6 columns.

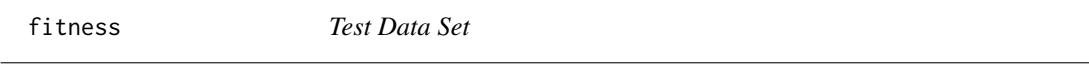

### Description

Test Data Set

### Usage

fitness

### Format

An object of class data. frame with 31 rows and 7 columns.

hsb *Test Data Set*

### Description

Test Data Set

### Usage

hsb

### Format

An object of class data.frame with 200 rows and 15 columns.

<span id="page-4-0"></span>

### Description

Tools for teaching and learning OLS regression

### Details

See the README on [GitHub](https://github.com/rsquaredacademy/olsrr)

<span id="page-4-1"></span>ols\_aic *Akaike information criterion*

#### Description

Akaike information criterion for model selection.

### Usage

```
ols_aic(model, method = c("R", "STATA", "SAS"))
```
### Arguments

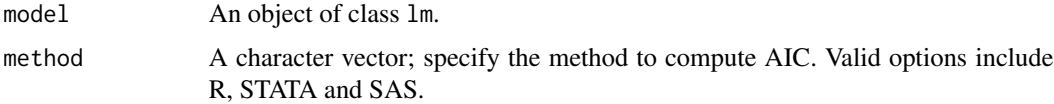

### Details

AIC provides a means for model selection. Given a collection of models for the data, AIC estimates the quality of each model, relative to each of the other models. R and STATA use loglikelihood to compute AIC. SAS uses residual sum of squares. Below is the formula in each case:

*R & STATA*

 $AIC = -2(loglikelihood) + 2p$ 

*SAS*

$$
AIC = n * ln(SSE/n) + 2p
$$

where  $n$  is the sample size and  $p$  is the number of model parameters including intercept.

### Value

Akaike information criterion of the model.

#### <span id="page-5-0"></span>References

Akaike, H. (1969). "Fitting Autoregressive Models for Prediction." Annals of the Institute of Statistical Mathematics 21:243–247.

Judge, G. G., Griffiths, W. E., Hill, R. C., and Lee, T.-C. (1980). The Theory and Practice of Econometrics. New York: John Wiley & Sons.

#### See Also

Other model selection criteria: [ols\\_apc](#page-5-1), [ols\\_fpe](#page-9-1), [ols\\_hsp](#page-11-1), [ols\\_mallows\\_cp](#page-13-1), [ols\\_msep](#page-14-1), [ols\\_sbc](#page-46-1), [ols\\_sbic](#page-47-1)

#### Examples

```
# using R computation method
model \leq \ln(mpg \sim disp + hp + wt + qsec, data = mtcars)
ols_aic(model)
# using STATA computation method
model \leq lm(mpg \sim disp + hp + wt + qsec, data = mtcars)
ols_aic(model, method = 'STATA')
# using SAS computation method
model \leq \ln(mpg \sim disp + hp + wt + qsec, data = mtcars)
ols_aic(model, method = 'SAS')
```
#### <span id="page-5-1"></span>ols\_apc *Amemiya's prediction criterion*

### Description

Amemiya's prediction error.

#### Usage

ols\_apc(model)

#### Arguments

model An object of class 1m.

#### Details

Amemiya's Prediction Criterion penalizes R-squared more heavily than does adjusted R-squared for each addition degree of freedom used on the right-hand-side of the equation. The higher the better for this criterion.

$$
((n+p)/(n-p))(1-(R^2))
$$

### <span id="page-6-0"></span>ols\_coll\_diag 7

where *n* is the sample size, *p* is the number of predictors including the intercept and  $R^2$  is the coefficient of determination.

### Value

Amemiya's prediction error of the model.

### References

Amemiya, T. (1976). Selection of Regressors. Technical Report 225, Stanford University, Stanford, CA.

Judge, G. G., Griffiths, W. E., Hill, R. C., and Lee, T.-C. (1980). The Theory and Practice of Econometrics. New York: John Wiley & Sons.

### See Also

Other model selection criteria: [ols\\_aic](#page-4-1), [ols\\_fpe](#page-9-1), [ols\\_hsp](#page-11-1), [ols\\_mallows\\_cp](#page-13-1), [ols\\_msep](#page-14-1), [ols\\_sbc](#page-46-1), [ols\\_sbic](#page-47-1)

### Examples

```
model \leq - \ln(mpg \sim disp + hp + wt + qsec, data = mtcars)
ols_apc(model)
```
ols\_coll\_diag *Collinearity diagnostics*

### Description

Variance inflation factor, tolerance, eigenvalues and condition indices.

### Usage

ols\_coll\_diag(model)

ols\_vif\_tol(model)

ols\_eigen\_cindex(model)

#### Arguments

model An object of class lm.

#### Details

Collinearity implies two variables are near perfect linear combinations of one another. Multicollinearity involves more than two variables. In the presence of multicollinearity, regression estimates are unstable and have high standard errors.

### *Tolerance*

Percent of variance in the predictor that cannot be accounted for by other predictors.

Steps to calculate tolerance:

- Regress the kth predictor on rest of the predictors in the model.
- Compute  $R^2$  the coefficient of determination from the regression in the above step.
- Tolerance =  $1 R^2$

#### *Variance Inflation Factor*

Variance inflation factors measure the inflation in the variances of the parameter estimates due to collinearities that exist among the predictors. It is a measure of how much the variance of the estimated regression coefficient  $\beta_k$  is inflated by the existence of correlation among the predictor variables in the model. A VIF of 1 means that there is no correlation among the kth predictor and the remaining predictor variables, and hence the variance of  $\beta_k$  is not inflated at all. The general rule of thumb is that VIFs exceeding 4 warrant further investigation, while VIFs exceeding 10 are signs of serious multicollinearity requiring correction.

Steps to calculate VIF:

- Regress the kth predictor on rest of the predictors in the model.
- Compute  $R^2$  the coefficient of determination from the regression in the above step.
- Tolerance =  $1/1 R^2 = 1/T$ olerance

### *Condition Index*

Most multivariate statistical approaches involve decomposing a correlation matrix into linear combinations of variables. The linear combinations are chosen so that the first combination has the largest possible variance (subject to some restrictions), the second combination has the next largest variance, subject to being uncorrelated with the first, the third has the largest possible variance, subject to being uncorrelated with the first and second, and so forth. The variance of each of these linear combinations is called an eigenvalue. Collinearity is spotted by finding 2 or more variables that have large proportions of variance (.50 or more) that correspond to large condition indices. A rule of thumb is to label as large those condition indices in the range of 30 or larger.

#### Value

ols\_coll\_diag returns an object of class "ols\_coll\_diag". An object of class "ols\_coll\_diag" is a list containing the following components:

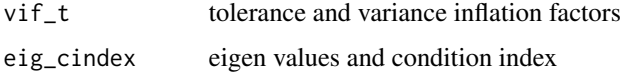

### <span id="page-8-0"></span>ols\_correlations 9

#### References

Belsley, D. A., Kuh, E., and Welsch, R. E. (1980). Regression Diagnostics: Identifying Influential Data and Sources of Collinearity. New York: John Wiley & Sons.

### Examples

```
# model
model \leq - \ln(mpg \sim disp + hp + wt + drat, data = mtcars)
# vif and tolerance
ols_vif_tol(model)
# eigenvalues and condition indices
ols_eigen_cindex(model)
# collinearity diagnostics
ols_coll_diag(model)
```
ols\_correlations *Part and partial correlations*

#### Description

Zero-order, part and partial correlations.

#### Usage

```
ols_correlations(model)
```
#### Arguments

model An object of class 1m.

### Details

ols\_correlations() returns the relative importance of independent variables in determining response variable. How much each variable uniquely contributes to rsquare over and above that which can be accounted for by the other predictors? Zero order correlation is the Pearson correlation coefficient between the dependent variable and the independent variables. Part correlations indicates how much rsquare will decrease if that variable is removed from the model and partial correlations indicates amount of variance in response variable, which is not estimated by the other independent variables in the model, but is estimated by the specific variable.

### Value

ols\_correlations returns an object of class "ols\_correlations". An object of class "ols\_correlations" is a data frame containing the following components:

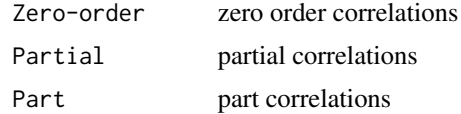

### References

Morrison, D. F. 1976. Multivariate statistical methods. New York: McGraw-Hill.

### Examples

model  $\leq$   $\ln(mpg \sim$  disp + hp + wt + qsec, data = mtcars) ols\_correlations(model)

<span id="page-9-1"></span>ols\_fpe *Final prediction error*

### Description

Estimated mean square error of prediction.

### Usage

ols\_fpe(model)

### Arguments

model An object of class lm.

### Details

Computes the estimated mean square error of prediction for each model selected assuming that the values of the regressors are fixed and that the model is correct.

```
MSE((n+p)/n)
```
where  $MSE = SSE/(n - p)$ , n is the sample size and p is the number of predictors including the intercept

### Value

Final prediction error of the model.

<span id="page-9-0"></span>

#### <span id="page-10-0"></span>ols\_hadi 11

#### References

Akaike, H. (1969). "Fitting Autoregressive Models for Prediction." Annals of the Institute of Statistical Mathematics 21:243–247.

Judge, G. G., Griffiths, W. E., Hill, R. C., and Lee, T.-C. (1980). The Theory and Practice of Econometrics. New York: John Wiley & Sons.

### See Also

Other model selection criteria: [ols\\_aic](#page-4-1), [ols\\_apc](#page-5-1), [ols\\_hsp](#page-11-1), [ols\\_mallows\\_cp](#page-13-1), [ols\\_msep](#page-14-1), [ols\\_sbc](#page-46-1), [ols\\_sbic](#page-47-1)

### Examples

```
model \leq - \ln(mpg \sim disp + hp + wt + qsec, data = mtcars)
ols_fpe(model)
```
<span id="page-10-1"></span>ols\_hadi *Hadi's influence measure*

#### Description

Measure of influence based on the fact that influential observations in either the response variable or in the predictors or both.

#### Usage

ols\_hadi(model)

#### Arguments

model An object of class lm.

### Value

Hadi's measure of the model.

### References

Chatterjee, Samprit and Hadi, Ali. Regression Analysis by Example. 5th ed. N.p.: John Wiley & Sons, 2012. Print.

### See Also

Other influence measures: [ols\\_leverage](#page-12-1), [ols\\_pred\\_rsq](#page-34-1), [ols\\_press](#page-42-1)

#### Examples

```
model \leq lm(mpg \sim disp + hp + wt, data = mtcars)
ols_hadi(model)
```
<span id="page-11-1"></span>ols\_hsp *Hocking's Sp*

### Description

Average prediction mean squared error.

#### Usage

ols\_hsp(model)

#### Arguments

model An object of class lm.

### Details

Hocking's Sp criterion is an adjustment of the residual sum of Squares. Minimize this criterion.

$$
MSE/(n-p-1)
$$

where  $MSE = SSE/(n - p)$ , n is the sample size and p is the number of predictors including the intercept

#### Value

Hocking's Sp of the model.

### References

Hocking, R. R. (1976). "The Analysis and Selection of Variables in a Linear Regression." Biometrics 32:1–50.

### See Also

Other model selection criteria: [ols\\_aic](#page-4-1), [ols\\_apc](#page-5-1), [ols\\_fpe](#page-9-1), [ols\\_mallows\\_cp](#page-13-1), [ols\\_msep](#page-14-1), [ols\\_sbc](#page-46-1), [ols\\_sbic](#page-47-1)

```
model \leq lm(mpg \sim disp + hp + wt + qsec, data = mtcars)
ols_hsp(model)
```
<span id="page-11-0"></span>

<span id="page-12-0"></span>ols\_launch\_app *Launch shiny app*

### Description

Launches shiny app for interactive model building.

#### Usage

ols\_launch\_app()

### Examples

## Not run: ols\_launch\_app()

## End(Not run)

<span id="page-12-1"></span>ols\_leverage *Leverage*

### Description

The leverage of an observation is based on how much the observation's value on the predictor variable differs from the mean of the predictor variable. The greater an observation's leverage, the more potential it has to be an influential observation.

### Usage

ols\_leverage(model)

### Arguments

model An object of class lm.

### Value

Leverage of the model.

### References

Kutner, MH, Nachtscheim CJ, Neter J and Li W., 2004, Applied Linear Statistical Models (5th edition). Chicago, IL., McGraw Hill/Irwin.

### See Also

Other influence measures: [ols\\_hadi](#page-10-1), [ols\\_pred\\_rsq](#page-34-1), [ols\\_press](#page-42-1)

#### Examples

```
model \leq - \ln(mpg \sim disp + hp + wt + qsec, data = mtcars)
ols_leverage(model)
```
<span id="page-13-1"></span>ols\_mallows\_cp *Mallow's Cp*

#### Description

Mallow's Cp.

### Usage

ols\_mallows\_cp(model, fullmodel)

#### **Arguments**

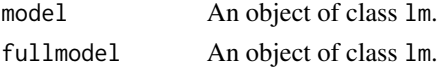

### Details

Mallows' Cp statistic estimates the size of the bias that is introduced into the predicted responses by having an underspecified model. Use Mallows' Cp to choose between multiple regression models. Look for models where Mallows' Cp is small and close to the number of predictors in the model plus the constant (p).

#### Value

Mallow's Cp of the model.

### References

Hocking, R. R. (1976). "The Analysis and Selection of Variables in a Linear Regression." Biometrics 32:1–50.

Mallows, C. L. (1973). "Some Comments on Cp." Technometrics 15:661–675.

### See Also

Other model selection criteria: [ols\\_aic](#page-4-1), [ols\\_apc](#page-5-1), [ols\\_fpe](#page-9-1), [ols\\_hsp](#page-11-1), [ols\\_msep](#page-14-1), [ols\\_sbc](#page-46-1), [ols\\_sbic](#page-47-1)

```
full_model <- lm(mpg ~ ., data = mtcars)
model \leq lm(mpg \sim disp + hp + wt + qsec, data = mtcars)
ols_mallows_cp(model, full_model)
```
<span id="page-13-0"></span>

<span id="page-14-1"></span><span id="page-14-0"></span>ols\_msep *MSEP*

#### Description

Estimated error of prediction, assuming multivariate normality.

#### Usage

```
ols_msep(model)
```
#### Arguments

model An object of class lm.

#### Details

Computes the estimated mean square error of prediction assuming that both independent and dependent variables are multivariate normal.

$$
MSE(n+1)(n-2)/n(n-p-1)
$$

where  $MSE = SSE/(n - p)$ , n is the sample size and p is the number of predictors including the intercept

### Value

Estimated error of prediction of the model.

### References

Stein, C. (1960). "Multiple Regression." In Contributions to Probability and Statistics: Essays in Honor of Harold Hotelling, edited by I. Olkin, S. G. Ghurye, W. Hoeffding, W. G. Madow, and H. B. Mann, 264–305. Stanford, CA: Stanford University Press.

Darlington, R. B. (1968). "Multiple Regression in Psychological Research and Practice." Psychological Bulletin 69:161–182.

#### See Also

Other model selection criteria: [ols\\_aic](#page-4-1), [ols\\_apc](#page-5-1), [ols\\_fpe](#page-9-1), [ols\\_hsp](#page-11-1), [ols\\_mallows\\_cp](#page-13-1), [ols\\_sbc](#page-46-1), [ols\\_sbic](#page-47-1)

```
model \leq - \text{lm}(mpg \sim \text{disp} + hp + wt + qsec, \text{ data} = mtcars)ols_msep(model)
```

```
ols_plot_added_variable
```
*Added variable plots*

### Description

Added variable plot provides information about the marginal importance of a predictor variable, given the other predictor variables already in the model. It shows the marginal importance of the variable in reducing the residual variability.

### Usage

```
ols_plot_added_variable(model, print_plot = TRUE)
```
### Arguments

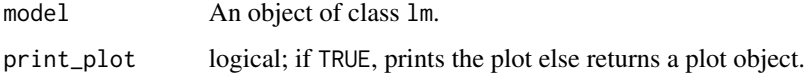

#### Details

The added variable plot was introduced by Mosteller and Tukey (1977). It enables us to visualize the regression coefficient of a new variable being considered to be included in a model. The plot can be constructed for each predictor variable.

Let us assume we want to test the effect of adding/removing variable *X* from a model. Let the response variable of the model be *Y*

Steps to construct an added variable plot:

- Regress *Y* on all variables other than *X* and store the residuals (*Y* residuals).
- Regress *X* on all the other variables included in the model (*X* residuals).
- Construct a scatter plot of *Y* residuals and *X* residuals.

What do the *Y* and *X* residuals represent? The *Y* residuals represent the part of Y not explained by all the variables other than X. The *X* residuals represent the part of X not explained by other variables. The slope of the line fitted to the points in the added variable plot is equal to the regression coefficient when  $Y$  is regressed on all variables including  $X$ .

A strong linear relationship in the added variable plot indicates the increased importance of the contribution of  $X$  to the model already containing the other predictors.

#### Deprecated Function

ols\_avplots() has been deprecated. Instead use ols\_plot\_added\_variable().

#### <span id="page-16-0"></span>References

Chatterjee, Samprit and Hadi, Ali. Regression Analysis by Example. 5th ed. N.p.: John Wiley & Sons, 2012. Print.

Kutner, MH, Nachtscheim CJ, Neter J and Li W., 2004, Applied Linear Statistical Models (5th edition). Chicago, IL., McGraw Hill/Irwin.

### See Also

[ols\_plot\_resid\_regressor()], [ols\_plot\_comp\_plus\_resid()]

#### Examples

```
model \leq - \ln(mpg \sim \text{disp} + hp + wt, \text{ data} = mtcars)ols_plot_added_variable(model)
```
ols\_plot\_comp\_plus\_resid

*Residual plus component plot*

#### Description

The residual plus component plot indicates whether any non-linearity is present in the relationship between response and predictor variables and can suggest possible transformations for linearizing the data.

### Usage

ols\_plot\_comp\_plus\_resid(model, print\_plot = TRUE)

#### Arguments

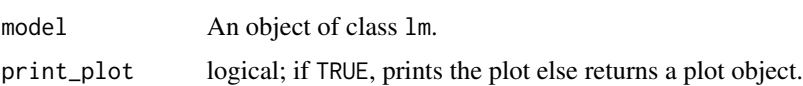

#### Deprecated Function

ols\_rpc\_plot() has been deprecated. Instead use ols\_plot\_comp\_plus\_resid().

### References

Chatterjee, Samprit and Hadi, Ali. Regression Analysis by Example. 5th ed. N.p.: John Wiley & Sons, 2012. Print.

Kutner, MH, Nachtscheim CJ, Neter J and Li W., 2004, Applied Linear Statistical Models (5th edition). Chicago, IL., McGraw Hill/Irwin.

### See Also

[ols\_plot\_added\_variable()], [ols\_plot\_resid\_regressor()]

#### Examples

model  $\leq$  -  $\ln(mpg \sim$  disp + hp + wt + qsec, data = mtcars) ols\_plot\_comp\_plus\_resid(model)

ols\_plot\_cooksd\_bar *Cooks' D bar plot*

#### Description

Bar Plot of cook's distance to detect observations that strongly influence fitted values of the model.

### Usage

```
ols_plot_cooksd_bar(model, print_plot = TRUE)
```
### Arguments

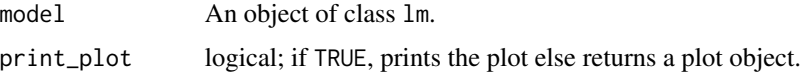

#### Details

Cook's distance was introduced by American statistician R Dennis Cook in 1977. It is used to identify influential data points. It depends on both the residual and leverage i.e it takes it account both the *x* value and *y* value of the observation.

Steps to compute Cook's distance:

- Delete observations one at a time.
- Refit the regression model on remaining  $n 1$  observations
- examine how much all of the fitted values change when the ith observation is deleted.

A data point having a large cook's d indicates that the data point strongly influences the fitted values.

#### Value

ols\_plot\_cooksd\_bar returns a list containing the following components:

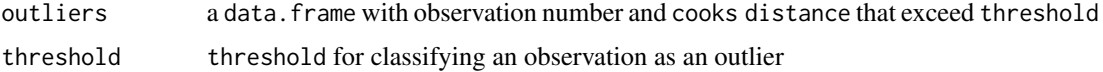

<span id="page-17-0"></span>

#### <span id="page-18-0"></span>Deprecated Function

ols\_cooksd\_barplot() has been deprecated. Instead use ols\_plot\_cooksd\_bar().

#### See Also

[ols\_plot\_cooksd\_chart()]

#### Examples

```
model \leq lm(mpg \sim disp + hp + wt, data = mtcars)
ols_plot_cooksd_bar(model)
```
ols\_plot\_cooksd\_chart *Cooks' D chart*

#### Description

Chart of cook's distance to detect observations that strongly influence fitted values of the model.

### Usage

```
ols_plot_cooksd_chart(model, print_plot = TRUE)
```
### Arguments

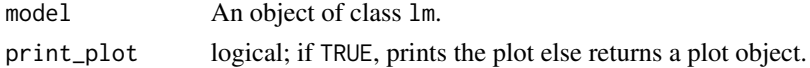

### Details

Cook's distance was introduced by American statistician R Dennis Cook in 1977. It is used to identify influential data points. It depends on both the residual and leverage i.e it takes it account both the *x* value and *y* value of the observation.

Steps to compute Cook's distance:

- Delete observations one at a time.
- Refit the regression model on remaining  $n 1$  observations
- exmine how much all of the fitted values change when the ith observation is deleted.

A data point having a large cook's d indicates that the data point strongly influences the fitted values.

#### Value

ols\_plot\_cooksd\_chart returns a list containing the following components:

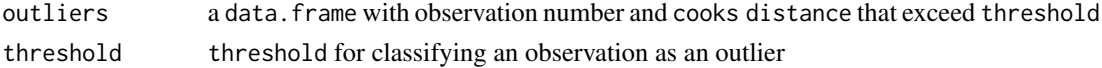

#### <span id="page-19-0"></span>Deprecated Function

ols\_cooksd\_chart() has been deprecated. Instead use ols\_plot\_cooksd\_chart().

### See Also

[ols\_plot\_cooksd\_bar()]

#### Examples

```
model \leq lm(mpg \sim disp + hp + wt, data = mtcars)
ols_plot_cooksd_chart(model)
```
ols\_plot\_dfbetas *DFBETAs panel*

#### Description

Panel of plots to detect influential observations using DFBETAs.

#### Usage

```
ols_plot_dfbetas(model, print_plot = TRUE)
```
### Arguments

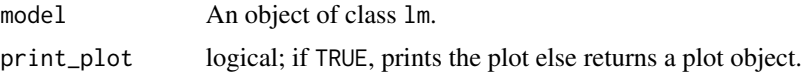

### **Details**

DFBETA measures the difference in each parameter estimate with and without the influential point. There is a DFBETA for each data point i.e if there are n observations and k variables, there will be  $n * k$  DFBETAs. In general, large values of DFBETAS indicate observations that are influential in estimating a given parameter. Belsley, Kuh, and Welsch recommend 2 as a general cutoff value to indicate influential observations and  $2/\sqrt(n)$  as a size-adjusted cutoff.

#### Value

list; ols\_plot\_dfbetas returns a list of data.frame (for intercept and each predictor) with the observation number and DFBETA of observations that exceed the threshold for classifying an observation as an outlier/influential observation.

#### Deprecated Function

ols\_dfbetas\_panel() has been deprecated. Instead use ols\_plot\_dfbetas().

#### <span id="page-20-0"></span>References

Belsley, David A.; Kuh, Edwin; Welsh, Roy E. (1980). Regression Diagnostics: Identifying Influential Data and Sources of Collinearity.

Wiley Series in Probability and Mathematical Statistics. New York: John Wiley & Sons. pp. ISBN 0-471-05856-4.

#### See Also

[ols\_plot\_dffits()]

#### Examples

```
model \leq - \text{lm}(mpg \sim \text{disp} + hp + wt + qsec, \text{ data} = mtcars)ols_plot_dfbetas(model)
```
ols\_plot\_dffits *DFFITS plot*

#### Description

Plot for detecting influential observations using DFFITs.

#### Usage

```
ols_plot_dffits(model, print_plot = TRUE)
```
### Arguments

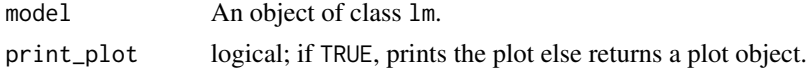

### Details

DFFIT - difference in fits, is used to identify influential data points. It quantifies the number of standard deviations that the fitted value changes when the ith data point is omitted.

Steps to compute DFFITs:

- Delete observations one at a time.
- Refit the regression model on remaining  $n 1$  observations
- examine how much all of the fitted values change when the ith observation is deleted.

An observation is deemed influential if the absolute value of its DFFITS value is greater than:

$$
2\sqrt{(p+1)/(n-p-1)}
$$

where n is the number of observations and p is the number of predictors including intercept.

### <span id="page-21-0"></span>Value

ols\_plot\_dffits returns a list containing the following components:

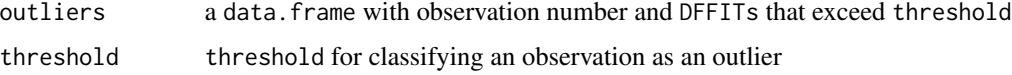

### Deprecated Function

ols\_dffits\_plot() has been deprecated. Instead use ols\_plot\_dffits().

### References

Belsley, David A.; Kuh, Edwin; Welsh, Roy E. (1980). Regression Diagnostics: Identifying Influential Data and Sources of Collinearity.

Wiley Series in Probability and Mathematical Statistics. New York: John Wiley & Sons. ISBN 0-471-05856-4.

### See Also

[ols\_plot\_dfbetas()]

### Examples

```
model \leq - \ln(mpg \sim disp + hp + wt + qsec, data = mtcars)
ols_plot_dffits(model)
```
ols\_plot\_diagnostics *Diagnostics panel*

### Description

Panel of plots for regression diagnostics.

#### Usage

```
ols_plot_diagnostics(model, print_plot = TRUE)
```
### Arguments

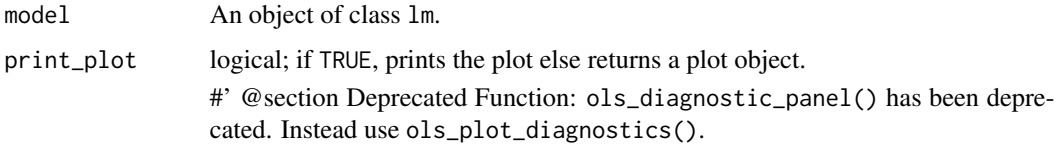

### <span id="page-22-0"></span>ols\_plot\_hadi 23

#### Examples

```
model \leq lm(mpg \sim disp + hp + wt + qsec, data = mtcars)
ols_plot_diagnostics(model)
```
ols\_plot\_hadi *Hadi plot*

### Description

Hadi's measure of influence based on the fact that influential observations can be present in either the response variable or in the predictors or both. The plot is used to detect influential observations based on Hadi's measure.

### Usage

ols\_plot\_hadi(model, print\_plot = TRUE)

### Arguments

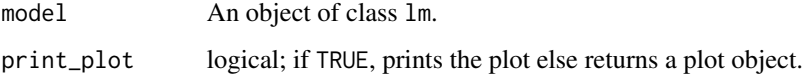

### Deprecated Function

ols\_hadi\_plot() has been deprecated. Instead use ols\_plot\_hadi().

#### References

Chatterjee, Samprit and Hadi, Ali. Regression Analysis by Example. 5th ed. N.p.: John Wiley & Sons, 2012. Print.

### See Also

[ols\_plot\_resid\_pot()]

```
model \leq lm(mpg \sim disp + hp + wt, data = mtcars)
ols_plot_hadi(model)
```
<span id="page-23-0"></span>ols\_plot\_obs\_fit *Observed vs fitted values plot*

### Description

Plot of observed vs fitted values to assess the fit of the model.

#### Usage

```
ols_plot_obs_fit(model, print_plot = TRUE)
```
#### Arguments

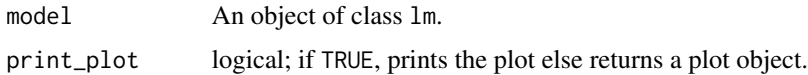

#### Details

Ideally, all your points should be close to a regressed diagonal line. Draw such a diagonal line within your graph and check out where the points lie. If your model had a high R Square, all the points would be close to this diagonal line. The lower the R Square, the weaker the Goodness of fit of your model, the more foggy or dispersed your points are from this diagonal line.

#### Deprecated Function

ols\_ovsp\_plot() has been deprecated. Instead use ols\_plot\_obs\_fit().

#### Examples

```
model \leq lm(mpg \sim disp + hp + wt, data = mtcars)
ols_plot_obs_fit(model)
```
ols\_plot\_reg\_line *Simple linear regression line*

### Description

Plot to demonstrate that the regression line always passes through mean of the response and predictor variables.

#### Usage

```
ols_plot_reg_line(response, predictor, print_plot = TRUE)
```
### <span id="page-24-0"></span>Arguments

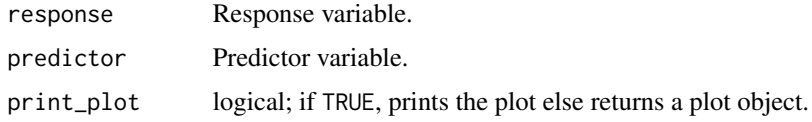

### Deprecated Function

ols\_reg\_line() has been deprecated. Instead use ols\_plot\_reg\_line().

### Examples

ols\_plot\_reg\_line(mtcars\$mpg, mtcars\$disp)

<span id="page-24-1"></span>ols\_plot\_resid\_box *Residual box plot*

#### Description

Box plot of residuals to examine if residuals are normally distributed.

#### Usage

```
ols_plot_resid_box(model, print_plot = TRUE)
```
### Arguments

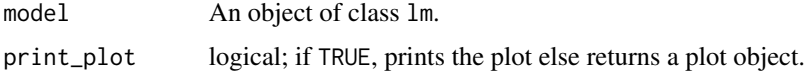

### Deprecated Function

ols\_rsd\_boxplot() has been deprecated. Instead use ols\_plot\_resid\_box().

### See Also

Other residual diagnostics: [ols\\_plot\\_resid\\_fit](#page-25-1), [ols\\_plot\\_resid\\_hist](#page-27-1), [ols\\_plot\\_resid\\_qq](#page-29-1), [ols\\_test\\_correlation](#page-65-1), [ols\\_test\\_normality](#page-67-1)

```
model \leq \ln(mpg \sim \text{disp} + hp + wt, \text{ data} = mtcars)ols_plot_resid_box(model)
```
### <span id="page-25-1"></span><span id="page-25-0"></span>Description

Scatter plot of residuals on the y axis and fitted values on the x axis to detect non-linearity, unequal error variances, and outliers.

### Usage

ols\_plot\_resid\_fit(model, print\_plot = TRUE)

#### Arguments

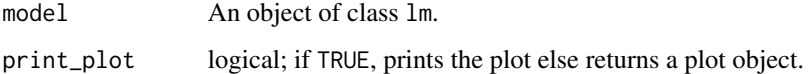

### Details

Characteristics of a well behaved residual vs fitted plot:

- The residuals spread randomly around the 0 line indicating that the relationship is linear.
- The residuals form an approximate horizontal band around the 0 line indicating homogeneity of error variance.
- No one residual is visibly away from the random pattern of the residuals indicating that there are no outliers.

#### Deprecated Function

ols\_rvsp\_plot() has been deprecated. Instead use ols\_plot\_resid\_fit().

#### See Also

Other residual diagnostics: [ols\\_plot\\_resid\\_box](#page-24-1), [ols\\_plot\\_resid\\_hist](#page-27-1), [ols\\_plot\\_resid\\_qq](#page-29-1), [ols\\_test\\_correlation](#page-65-1), [ols\\_test\\_normality](#page-67-1)

```
model \leq - \ln(mpg \sim disp + hp + wt, data = mtcars)
ols_plot_resid_fit(model)
```
<span id="page-26-0"></span>ols\_plot\_resid\_fit\_spread

*Residual fit spread plot*

#### Description

Plot to detect non-linearity, influential observations and outliers.

#### Usage

```
ols_plot_resid_fit_spread(model, print_plot = TRUE)
ols_plot_fm(model, print_plot = TRUE)
```
ols\_plot\_resid\_spread(model, print\_plot = TRUE)

### Arguments

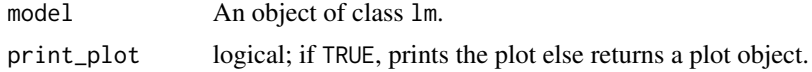

### Details

Consists of side-by-side quantile plots of the centered fit and the residuals. It shows how much variation in the data is explained by the fit and how much remains in the residuals. For inappropriate models, the spread of the residuals in such a plot is often greater than the spread of the centered fit.

### Deprecated Function

ols\_rfs\_plot(), ols\_fm\_plot() and ols\_rsd\_plot() has been deprecated. Instead use ols\_plot\_resid\_fit\_spread(), ols\_plot\_fm() and ols\_plot\_resid\_spread().

### References

Cleveland, W. S. (1993). Visualizing Data. Summit, NJ: Hobart Press.

```
# model
model \leq lm(mpg \sim disp + hp + wt, data = mtcars)
# residual fit spread plot
ols_plot_resid_fit_spread(model)
# fit mean plot
ols_plot_fm(model)
```
<span id="page-27-0"></span>ols\_plot\_resid\_spread(model)

<span id="page-27-1"></span>ols\_plot\_resid\_hist *Residual histogram*

#### Description

Histogram of residuals for detecting violation of normality assumption.

### Usage

```
ols_plot_resid_hist(model, print_plot = TRUE)
```
### Arguments

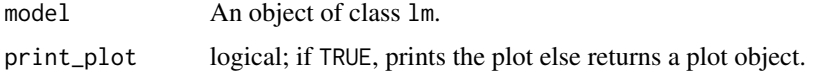

### Deprecated Function

ols\_rsd\_hist() has been deprecated. Instead use ols\_plot\_resid\_hist().

### See Also

```
Other residual diagnostics: ols_plot_resid_box, ols_plot_resid_fit, ols_plot_resid_qq,
ols_test_correlation, ols_test_normality
```
### Examples

```
model \leq lm(mpg \sim disp + hp + wt, data = mtcars)
ols_plot_resid_hist(model)
```
ols\_plot\_resid\_lev *Studentized residuals vs leverage plot*

### Description

Graph for detecting outliers and/or observations with high leverage.

#### Usage

```
ols_plot_resid_lev(model, print_plot = TRUE)
```
### <span id="page-28-0"></span>Arguments

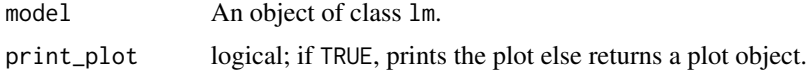

### Deprecated Function

ols\_rsdlev\_plot() has been deprecated. Instead use ols\_plot\_resid\_lev().

#### See Also

[ols\_plot\_resid\_stud\_fit()], [ols\_plot\_resid\_lev()]

### Examples

```
model \leq lm(read \sim write + math + science, data = hsb)
ols_plot_resid_lev(model)
```
ols\_plot\_resid\_pot *Potential residual plot*

### Description

Plot to aid in classifying unusual observations as high-leverage points, outliers, or a combination of both.

### Usage

```
ols_plot_resid_pot(model, print_plot = TRUE)
```
### Arguments

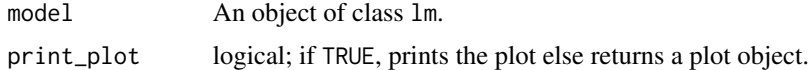

### Deprecated Function

ols\_potrsd\_plot() has been deprecated. Instead use ols\_plot\_resid\_pot().

### References

Chatterjee, Samprit and Hadi, Ali. Regression Analysis by Example. 5th ed. N.p.: John Wiley & Sons, 2012. Print.

### See Also

[ols\_plot\_hadi()]

### Examples

```
model \leq - \ln(mpg \sim \text{disp} + hp + wt, \text{ data} = mtcars)ols_plot_resid_pot(model)
```
<span id="page-29-1"></span>ols\_plot\_resid\_qq *Residual QQ plot*

### Description

Graph for detecting violation of normality assumption.

### Usage

ols\_plot\_resid\_qq(model, print\_plot = TRUE)

### Arguments

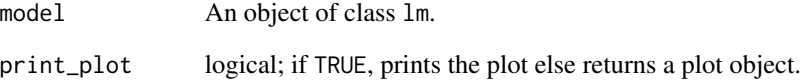

### Deprecated Function

ols\_rsd\_qqplot() has been deprecated. Instead use ols\_plot\_resid\_qq().

### See Also

Other residual diagnostics: [ols\\_plot\\_resid\\_box](#page-24-1), [ols\\_plot\\_resid\\_fit](#page-25-1), [ols\\_plot\\_resid\\_hist](#page-27-1), [ols\\_test\\_correlation](#page-65-1), [ols\\_test\\_normality](#page-67-1)

```
model \leq lm(mpg \sim disp + hp + wt, data = mtcars)
ols_plot_resid_qq(model)
```
<span id="page-29-0"></span>

<span id="page-30-0"></span>ols\_plot\_resid\_regressor

*Residual vs regressor plot*

### Description

Graph to determine whether we should add a new predictor to the model already containing other predictors. The residuals from the model is regressed on the new predictor and if the plot shows non random pattern, you should consider adding the new predictor to the model.

### Usage

```
ols_plot_resid_regressor(model, variable, print_plot = TRUE)
```
### Arguments

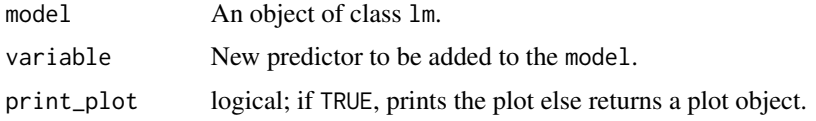

### Deprecated Function

ols\_rvsr\_plot() has been deprecated. Instead use ols\_plot\_resid\_regressor().

### See Also

[ols\_plot\_added\_variable()], [ols\_plot\_comp\_plus\_resid()]

### Examples

```
model \leq lm(mpg \sim disp + hp + wt, data = mtcars)
ols_plot_resid_regressor(model, 'drat')
```
ols\_plot\_resid\_stand *Standardized residual chart*

### Description

Chart for identifying outliers.

#### Usage

```
ols_plot_resid_stand(model, print_plot = TRUE)
```
### <span id="page-31-0"></span>Arguments

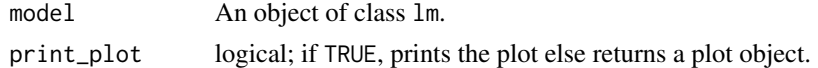

### Details

Standardized residual (internally studentized) is the residual divided by estimated standard deviation.

### Value

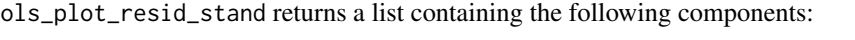

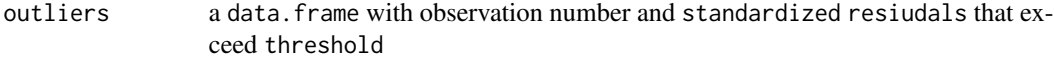

for classifying an observation as an outlier

threshold threshold for classifying an observation as an outlier

### Deprecated Function

ols\_srsd\_chart() has been deprecated. Instead use ols\_plot\_resid\_stand().

### See Also

[ols\_plot\_resid\_stud()]

### Examples

model  $\leq$  lm(mpg  $\sim$  disp + hp + wt, data = mtcars) ols\_plot\_resid\_stand(model)

ols\_plot\_resid\_stud *Studentized residual plot*

### Description

Graph for identifying outliers.

### Usage

ols\_plot\_resid\_stud(model, print\_plot = TRUE)

### Arguments

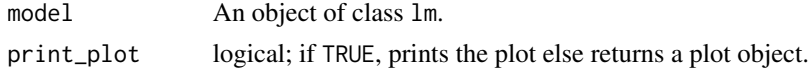

### <span id="page-32-0"></span>Details

Studentized deleted residuals (or externally studentized residuals) is the deleted residual divided by its estimated standard deviation. Studentized residuals are going to be more effective for detecting outlying Y observations than standardized residuals. If an observation has an externally studentized residual that is larger than 3 (in absolute value) we can call it an outlier.

### Value

ols\_plot\_resid\_stud returns a list containing the following components:

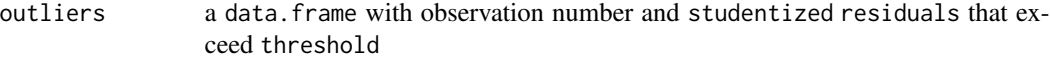

for classifying an observation as an outlier

threshold threshold for classifying an observation as an outlier

### Deprecated Function

ols\_srsd\_plot() has been deprecated. Instead use ols\_plot\_resid\_stud().

#### See Also

[ols\_plot\_resid\_stand()]

#### Examples

model  $\leq$  1m(mpg  $\sim$  disp + hp + wt, data = mtcars) ols\_plot\_resid\_stud(model)

ols\_plot\_resid\_stud\_fit

*Deleted studentized residual vs fitted values plot*

### Description

Plot for detecting violation of assumptions about residuals such as non-linearity, constant variances and outliers. It can also be used to examine model fit.

### Usage

ols\_plot\_resid\_stud\_fit(model, print\_plot = TRUE)

### Arguments

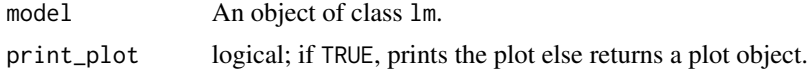

### <span id="page-33-0"></span>Details

Studentized deleted residuals (or externally studentized residuals) is the deleted residual divided by its estimated standard deviation. Studentized residuals are going to be more effective for detecting outlying Y observations than standardized residuals. If an observation has an externally studentized residual that is larger than 2 (in absolute value) we can call it an outlier.

#### Value

ols\_plot\_resid\_stud\_fit returns a list containing the following components:

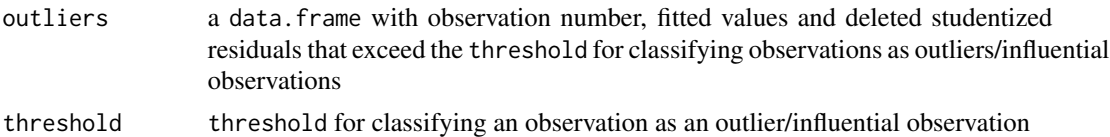

#### Deprecated Function

ols\_dsrvsp\_plot() has been deprecated. Instead use ols\_plot\_resid\_stud\_fit().

#### See Also

[ols\_plot\_resid\_lev()], [ols\_plot\_resid\_stand()], [ols\_plot\_resid\_stud()]

#### Examples

```
model \leq - \ln(mpg \sim disp + hp + wt + qsec, data = mtcars)
ols_plot_resid_stud_fit(model)
```
ols\_plot\_response *Response variable profile*

### Description

Panel of plots to explore and visualize the response variable.

#### Usage

```
ols_plot_response(model, print_plot = TRUE)
```
#### Arguments

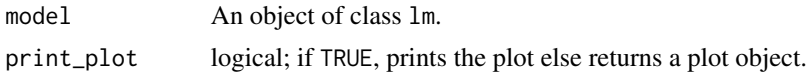

#### Deprecated Function

ols\_resp\_viz() has been deprecated. Instead use ols\_plot\_response().

### <span id="page-34-0"></span>ols\_pred\_rsq 35

### Examples

```
model \leq - \ln(mpg \sim \text{disp} + hp + wt, \text{ data} = mtcars)ols_plot_response(model)
```
<span id="page-34-1"></span>ols\_pred\_rsq *Predicted rsquare*

### Description

Use predicted rsquared to determine how well the model predicts responses for new observations. Larger values of predicted R2 indicate models of greater predictive ability.

#### Usage

ols\_pred\_rsq(model)

### Arguments

model An object of class lm.

### Value

Predicted rsquare of the model.

### See Also

Other influence measures: [ols\\_hadi](#page-10-1), [ols\\_leverage](#page-12-1), [ols\\_press](#page-42-1)

#### Examples

```
model \leq - \ln(mpg \sim disp + hp + wt + qsec, data = mtcars)
ols_pred_rsq(model)
```
ols\_prep\_avplot\_data *Added variable plot data*

### Description

Data for generating the added variable plots.

#### Usage

ols\_prep\_avplot\_data(model)

### Arguments

model An object of class lm.

### Examples

model  $\leq$  lm(mpg  $\sim$  disp + hp + wt, data = mtcars) ols\_prep\_avplot\_data(model)

ols\_prep\_cdplot\_data *Cooks' D plot data*

### Description

Prepare data for cook's d bar plot.

### Usage

ols\_prep\_cdplot\_data(model)

### Arguments

model An object of class lm.

### Examples

model  $\leq -\ln(mpg \sim \text{disp} + hp + wt, \text{ data} = mtcars)$ ols\_prep\_cdplot\_data(model)

ols\_prep\_cdplot\_outliers

*Cooks' d outlier data*

### Description

Outlier data for cook's d bar plot.

### Usage

ols\_prep\_cdplot\_outliers(k)

### Arguments

k Cooks' d bar plot data.

<span id="page-35-0"></span>
ols\_prep\_dfbeta\_data 37

# Examples

```
model \leq lm(mpg \sim disp + hp + wt, data = mtcars)
k <- ols_prep_cdplot_data(model)
ols_prep_cdplot_outliers(k)
```
ols\_prep\_dfbeta\_data *DFBETAs plot data*

#### Description

Prepares the data for dfbetas plot.

### Usage

ols\_prep\_dfbeta\_data(d, threshold)

### Arguments

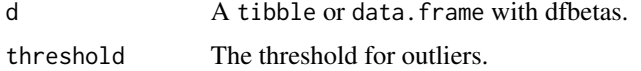

### Examples

```
model \leq lm(mpg \sim disp + hp + wt + qsec, data = mtcars)
dfb <- dfbetas(model)
n \leq -nrow(dfb)threshold <-2 / sqrt(n)
dbetas \leq dfb[, 1]
df_data <- data.frame(obs = seq_len(n), dbetas = dbetas)
ols_prep_dfbeta_data(df_data, threshold)
```
ols\_prep\_dfbeta\_outliers *DFBETAs plot outliers*

## Description

Data for identifying outliers in dfbetas plot.

# Usage

ols\_prep\_dfbeta\_outliers(d)

## Arguments

d A tibble or data.frame.

#### Examples

```
model \leq lm(mpg \sim disp + hp + wt + qsec, data = mtcars)
dfb <- dfbetas(model)
n <- nrow(dfb)
threshold <- 2 / sqrt(n)
dbetas <- dfb[, 1]
df_data <- data.frame(obs = seq_len(n), dbetas = dbetas)
d <- ols_prep_dfbeta_data(df_data, threshold)
ols_prep_dfbeta_outliers(d)
```
ols\_prep\_dsrvf\_data *Deleted studentized residual plot data*

## Description

Generates data for deleted studentized residual vs fitted plot.

## Usage

```
ols_prep_dsrvf_data(model)
```
### Arguments

model An object of class lm.

## Examples

model  $\leq$  -  $\ln(mpg \sim$  disp + hp + wt + qsec, data = mtcars) ols\_prep\_dsrvf\_data(model)

ols\_prep\_outlier\_obs *Cooks' D outlier observations*

## Description

Identify outliers in cook's d plot.

### Usage

ols\_prep\_outlier\_obs(k)

## ols\_prep\_regress\_x 39

### Arguments

k Cooks' d bar plot data.

### Examples

```
model \leq -\ln(mpg \sim \text{disp} + hp + wt, \text{ data} = mtcars)k <- ols_prep_cdplot_data(model)
ols_prep_outlier_obs(k)
```
ols\_prep\_regress\_x *Regress predictor on other predictors*

### Description

Regress a predictor in the model on all the other predictors.

## Usage

```
ols_prep_regress_x(data, i)
```
### Arguments

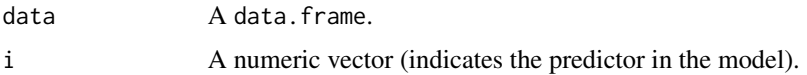

## Examples

```
model \leq - \ln(mpg \sim \text{disp} + hp + wt, \text{ data} = mtcars)data <- ols_prep_avplot_data(model)
ols_prep_regress_x(data, 1)
```
ols\_prep\_regress\_y *Regress y on other predictors*

## Description

Regress y on all the predictors except the ith predictor.

### Usage

ols\_prep\_regress\_y(data, i)

## Arguments

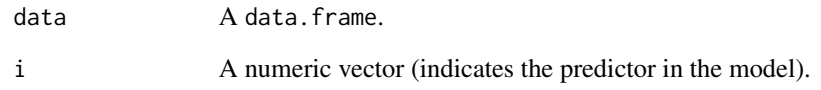

### Examples

```
model \leq lm(mpg \sim disp + hp + wt, data = mtcars)
data <- ols_prep_avplot_data(model)
ols_prep_regress_y(data, 1)
```
ols\_prep\_rfsplot\_fmdata *Residual fit spread plot data*

## Description

Data for generating residual fit spread plot.

### Usage

ols\_prep\_rfsplot\_fmdata(model)

ols\_prep\_rfsplot\_rsdata(model)

## Arguments

model An object of class lm.

```
model <- lm(mpg ~ disp + hp + wt + qsec, data = mtcars)
ols_prep_rfsplot_fmdata(model)
ols_prep_rfsplot_rsdata(model)
```
ols\_prep\_rstudlev\_data

*Studentized residual vs leverage plot data*

### Description

Generates data for studentized resiudual vs leverage plot.

### Usage

```
ols_prep_rstudlev_data(model)
```
## Arguments

model An object of class lm.

# Examples

```
model <- lm(read ~ write + math + science, data = hsb)
ols_prep_rstudlev_data(model)
```
ols\_prep\_rvsrplot\_data

*Residual vs regressor plot data*

## Description

Data for generating residual vs regressor plot.

## Usage

ols\_prep\_rvsrplot\_data(model)

### Arguments

model An object of class lm.

```
model \leq - \ln(mpg \sim \text{disp} + hp + wt + qsec, \text{ data} = mtcars)ols_prep_rvsrplot_data(model)
```
ols\_prep\_srchart\_data *Standardized residual chart data*

### Description

Generates data for standardized residual chart.

### Usage

ols\_prep\_srchart\_data(model)

### Arguments

model An object of class lm.

# Examples

```
model <- lm(read ~ write + math + science, data = hsb)
ols_prep_srchart_data(model)
```
ols\_prep\_srplot\_data *Studentized residual plot data*

## Description

Generates data for studentized residual plot.

## Usage

```
ols_prep_srplot_data(model)
```
## Arguments

model An object of class lm.

```
model \leq lm(read \sim write + math + science, data = hsb)
ols_prep_srplot_data(model)
```
ols\_press *PRESS*

## Description

PRESS (prediction sum of squares) tells you how well the model will predict new data.

#### Usage

ols\_press(model)

#### Arguments

model An object of class lm.

## Details

The prediction sum of squares (PRESS) is the sum of squares of the prediction error. Each fitted to obtain the predicted value for the ith observation. Use PRESS to assess your model's predictive ability. Usually, the smaller the PRESS value, the better the model's predictive ability.

## Value

Predicted sum of squares of the model.

### References

Kutner, MH, Nachtscheim CJ, Neter J and Li W., 2004, Applied Linear Statistical Models (5th edition). Chicago, IL., McGraw Hill/Irwin.

### See Also

Other influence measures: [ols\\_hadi](#page-10-0), [ols\\_leverage](#page-12-0), [ols\\_pred\\_rsq](#page-34-0)

```
model \leq lm(mpg \sim disp + hp + wt + qsec, data = mtcars)
ols_press(model)
```
ols\_pure\_error\_anova *Lack of fit F test*

## Description

Assess how much of the error in prediction is due to lack of model fit.

### Usage

```
ols_pure_error_anova(model, ...)
```
## Arguments

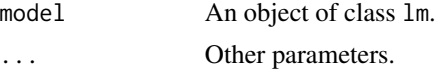

## Details

The residual sum of squares resulting from a regression can be decomposed into 2 components:

- Due to lack of fit
- Due to random variation

If most of the error is due to lack of fit and not just random error, the model should be discarded and a new model must be built.

### Value

ols\_pure\_error\_anova returns an object of class "ols\_pure\_error\_anova". An object of class "ols\_pure\_error\_anova" is a list containing the following components:

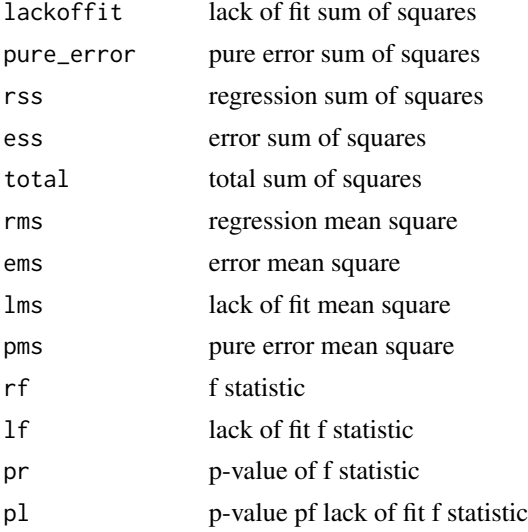

## ols\_regress 45

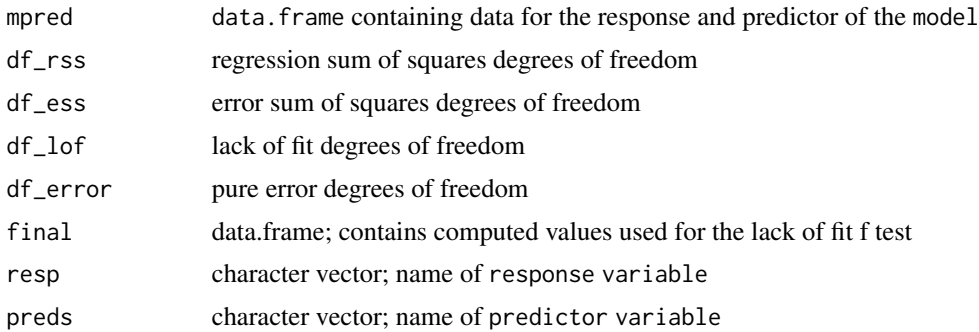

#### Note

The lack of fit F test works only with simple linear regression. Moreover, it is important that the data contains repeat observations i.e. replicates for at least one of the values of the predictor x. This test generally only applies to datasets with plenty of replicates.

### References

Kutner, MH, Nachtscheim CJ, Neter J and Li W., 2004, Applied Linear Statistical Models (5th edition). Chicago, IL., McGraw Hill/Irwin.

### Examples

```
model \leq -\ln(mpg \sim \text{disp}, \text{data} = \text{mtcars})ols_pure_error_anova(model)
```
ols\_regress *Ordinary least squares regression*

## Description

Ordinary least squares regression.

#### Usage

```
ols_regress(object, ...)
## S3 method for class 'lm'
ols_regress(object, ...)
```
#### Arguments

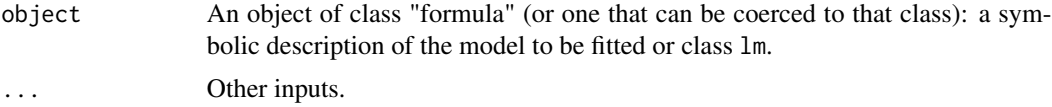

## Value

ols\_regress returns an object of class "ols\_regress". An object of class "ols\_regress" is a list containing the following components:

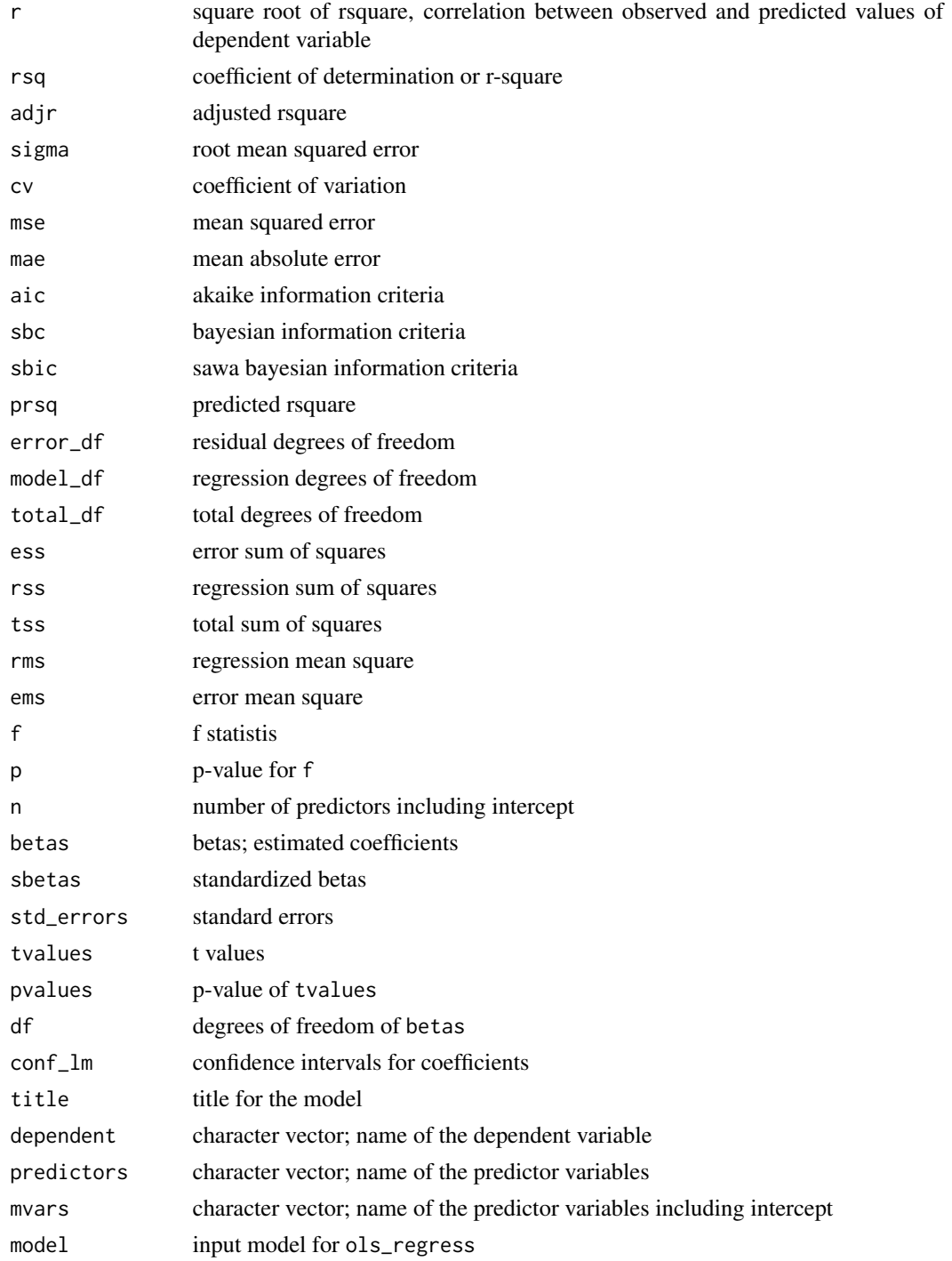

#### ols\_sbc 47

### Interaction Terms

If the model includes interaction terms, the standardized betas are computed after scaling and centering the predictors.

### References

https://www.ssc.wisc.edu/~hemken/Stataworkshops/stdBeta/Getting

### Examples

```
ols\_regress(mpg \sim disp + hp + wt, data = mtcars)# if model includes interaction terms set iterm to TRUE
ols\_regress(mpg \sim disp * wt, data = mtcars, item = TRUE)
```
<span id="page-46-0"></span>ols\_sbc *Bayesian information criterion*

#### Description

Bayesian information criterion for model selection.

#### Usage

```
ols_sbc(model, method = c("R", "STATA", "SAS"))
```
## Arguments

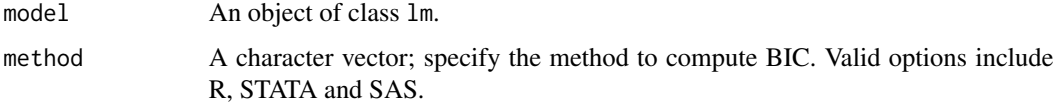

### Details

SBC provides a means for model selection. Given a collection of models for the data, SBC estimates the quality of each model, relative to each of the other models. R and STATA use loglikelihood to compute SBC. SAS uses residual sum of squares. Below is the formula in each case:

*R & STATA*

$$
AIC = -2(loglikelihood) + ln(n) * 2p
$$

*SAS*

$$
AIC = n * ln(SSE/n) + p * ln(n)
$$

where  $n$  is the sample size and  $p$  is the number of model parameters including intercept.

Value

The bayesian information criterion of the model.

### References

Schwarz, G. (1978). "Estimating the Dimension of a Model." Annals of Statistics 6:461–464.

Judge, G. G., Griffiths, W. E., Hill, R. C., and Lee, T.-C. (1980). The Theory and Practice of Econometrics. New York: John Wiley & Sons.

### See Also

Other model selection criteria: [ols\\_aic](#page-4-0), [ols\\_apc](#page-5-0), [ols\\_fpe](#page-9-0), [ols\\_hsp](#page-11-0), [ols\\_mallows\\_cp](#page-13-0), [ols\\_msep](#page-14-0), [ols\\_sbic](#page-47-0)

## Examples

```
# using R computation method
model \leq lm(mpg \sim disp + hp + wt + qsec, data = mtcars)
ols_sbc(model)
# using STATA computation method
model \leq lm(mpg \sim disp + hp + wt + qsec, data = mtcars)
ols_sbc(model, method = 'STATA')
# using SAS computation method
model \leq - \ln(mpg \sim disp + hp + wt + qsec, data = mtcars)
ols_sbc(model, method = 'SAS')
```
<span id="page-47-0"></span>ols\_sbic *Sawa's bayesian information criterion*

#### Description

Sawa's bayesian information criterion for model selection.

#### Usage

ols\_sbic(model, full\_model)

#### Arguments

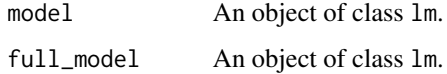

#### Details

Sawa (1978) developed a model selection criterion that was derived from a Bayesian modification of the AIC criterion. Sawa's Bayesian Information Criterion (BIC) is a function of the number of observations n, the SSE, the pure error variance fitting the full model, and the number of independent variables including the intercept.

$$
SBIC = n * ln(SSE/n) + 2(p + 2)q - 2(q^{2})
$$

where  $q = n(\sigma^2)/SSE$ , *n* is the sample size, *p* is the number of model parameters including intercept *SSE* is the residual sum of squares.

#### Value

Sawa's Bayesian Information Criterion

#### References

Sawa, T. (1978). "Information Criteria for Discriminating among Alternative Regression Models." Econometrica 46:1273–1282.

Judge, G. G., Griffiths, W. E., Hill, R. C., and Lee, T.-C. (1980). The Theory and Practice of Econometrics. New York: John Wiley & Sons.

#### See Also

Other model selection criteria: [ols\\_aic](#page-4-0), [ols\\_apc](#page-5-0), [ols\\_fpe](#page-9-0), [ols\\_hsp](#page-11-0), [ols\\_mallows\\_cp](#page-13-0), [ols\\_msep](#page-14-0), [ols\\_sbc](#page-46-0)

## Examples

full\_model  $\leq$  lm(mpg  $\sim$  ., data = mtcars) model  $\leq$  -  $\ln(mpg \sim$  disp + hp + wt + qsec, data = mtcars) ols\_sbic(model, full\_model)

<span id="page-48-0"></span>ols\_step\_all\_possible *All possible regression*

#### **Description**

Fits all regressions involving one regressor, two regressors, three regressors, and so on. It tests all possible subsets of the set of potential independent variables.

### Usage

```
ols_step_all_possible(model, ...)
## S3 method for class 'ols_step_all_possible'
plot(x, model = NA, print_plot = TRUE,...)
```
## Arguments

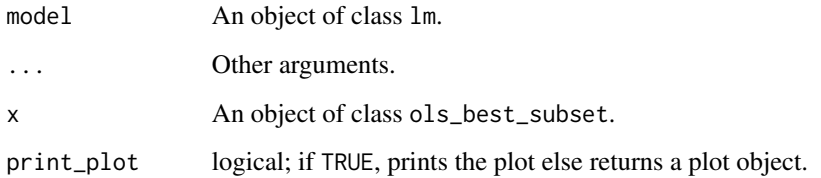

### Value

ols\_step\_all\_possible returns an object of class "ols\_step\_all\_possible". An object of class "ols\_step\_all\_possible" is a data frame containing the following components:

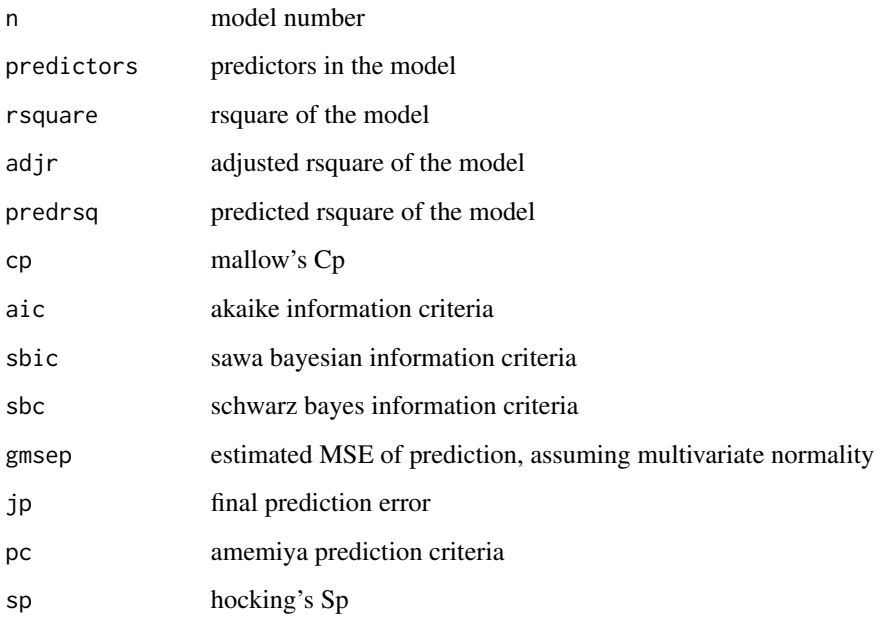

### Deprecated Function

ols\_all\_subset() has been deprecated. Instead use ols\_step\_all\_possible().

### References

Mendenhall William and Sinsich Terry, 2012, A Second Course in Statistics Regression Analysis (7th edition). Prentice Hall

### See Also

Other variable selection procedures: [ols\\_step\\_backward\\_aic](#page-51-0), [ols\\_step\\_backward\\_p](#page-52-0), [ols\\_step\\_best\\_subset](#page-54-0), [ols\\_step\\_both\\_aic](#page-55-0), [ols\\_step\\_forward\\_aic](#page-59-0), [ols\\_step\\_forward\\_p](#page-60-0)

## Examples

```
model <- lm(mpg ~ disp + hp, data = mtcars)
k <- ols_step_all_possible(model)
k
# plot
plot(k)
```
ols\_step\_all\_possible\_betas

*All possible regression variable coefficients*

## Description

Returns the coefficients for each variable from each model.

### Usage

```
ols_step_all_possible_betas(object, ...)
```
## Arguments

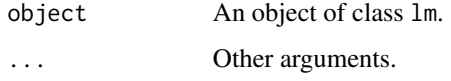

## Value

ols\_step\_all\_possible\_betas returns a data.frame containing:

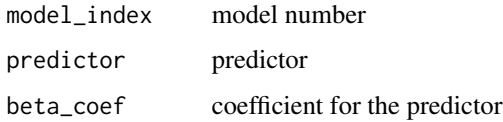

## Examples

```
## Not run:
model \leq lm(mpg \sim disp + hp + wt, data = mtcars)
ols_step_all_possible_betas(model)
```
## End(Not run)

<span id="page-51-0"></span>ols\_step\_backward\_aic *Stepwise AIC backward regression*

## Description

Build regression model from a set of candidate predictor variables by removing predictors based on akaike information criterion, in a stepwise manner until there is no variable left to remove any more.

### Usage

```
ols_step_backward_aic(model, ...)
```

```
## Default S3 method:
ols_step_backward_aic(model, progress = FALSE,
  details = FALSE, ...)
```
## S3 method for class 'ols\_step\_backward\_aic'  $plot(x, print\_plot = TRUE, ...)$ 

### Arguments

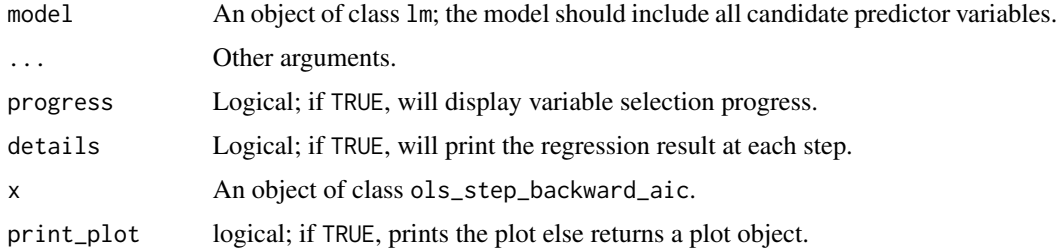

### Value

ols\_step\_backward\_aic returns an object of class "ols\_step\_backward\_aic". An object of class "ols\_step\_backward\_aic" is a list containing the following components:

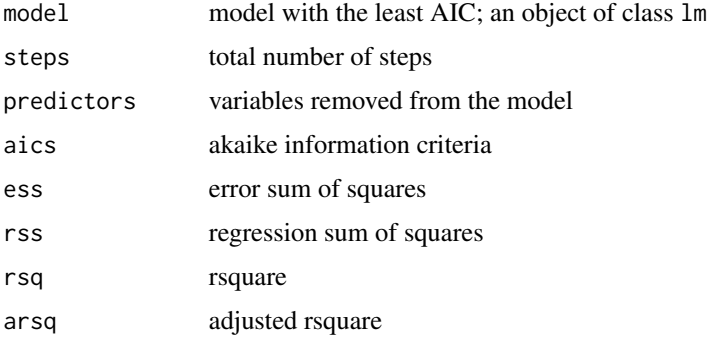

### Deprecated Function

ols\_stepaic\_backward() has been deprecated. Instead use ols\_step\_backward\_aic().

# References

Venables, W. N. and Ripley, B. D. (2002) Modern Applied Statistics with S. Fourth edition. Springer.

## See Also

Other variable selection procedures: [ols\\_step\\_all\\_possible](#page-48-0), [ols\\_step\\_backward\\_p](#page-52-0), [ols\\_step\\_best\\_subset](#page-54-0), [ols\\_step\\_both\\_aic](#page-55-0), [ols\\_step\\_forward\\_aic](#page-59-0), [ols\\_step\\_forward\\_p](#page-60-0)

### Examples

```
# stepwise backward regression
model \leq lm(y \sim ., data = surgical)
ols_step_backward_aic(model)
# stepwise backward regression plot
model \leq -\ln(y \sim ., \text{ data = surgical)}k <- ols_step_backward_aic(model)
plot(k)
# final model
k$model
```
<span id="page-52-0"></span>ols\_step\_backward\_p *Stepwise backward regression*

#### **Description**

Build regression model from a set of candidate predictor variables by removing predictors based on p values, in a stepwise manner until there is no variable left to remove any more.

### Usage

```
ols_step_backward_p(model, ...)
## Default S3 method:
ols_step_backward_p(model, prem = 0.3,
 progress = FALSE, details = FALSE, ...)
## S3 method for class 'ols_step_backward_p'
plot(x, model = NA, print_plot = TRUE,...)
```
# Arguments

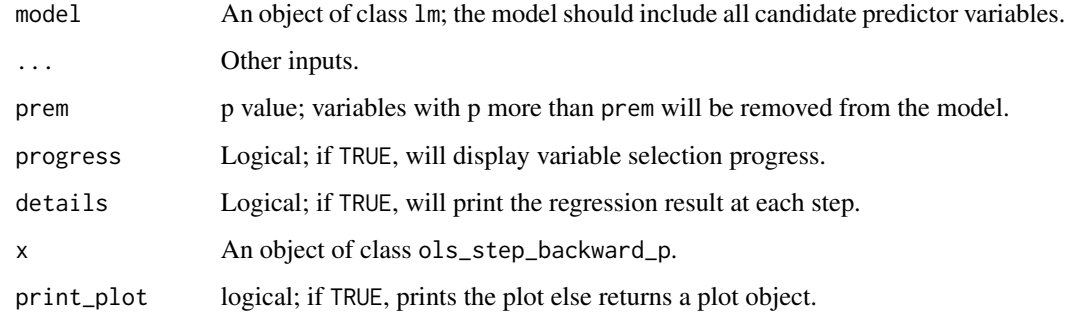

### Value

ols\_step\_backward\_p returns an object of class "ols\_step\_backward\_p". An object of class "ols\_step\_backward\_p" is a list containing the following components:

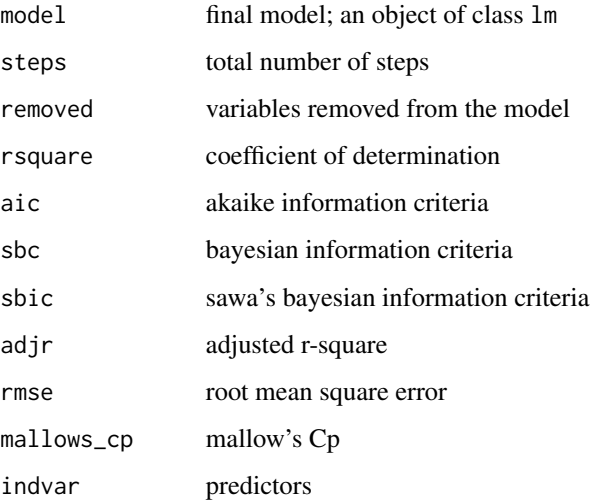

### Deprecated Function

ols\_step\_backward() has been deprecated. Instead use ols\_step\_backward\_p().

### References

Chatterjee, Samprit and Hadi, Ali. Regression Analysis by Example. 5th ed. N.p.: John Wiley & Sons, 2012. Print.

### See Also

Other variable selection procedures: [ols\\_step\\_all\\_possible](#page-48-0), [ols\\_step\\_backward\\_aic](#page-51-0), [ols\\_step\\_best\\_subset](#page-54-0), [ols\\_step\\_both\\_aic](#page-55-0), [ols\\_step\\_forward\\_aic](#page-59-0), [ols\\_step\\_forward\\_p](#page-60-0)

ols\_step\_best\_subset 55

### Examples

```
# stepwise backward regression
model \leq lm(y \sim ., data = surgical)
ols_step_backward_p(model)
# stepwise backward regression plot
model \leq -\ln(y \sim ., \text{ data = surgical)}k <- ols_step_backward_p(model)
plot(k)
# final model
k$model
```
<span id="page-54-0"></span>ols\_step\_best\_subset *Best subsets regression*

#### Description

Select the subset of predictors that do the best at meeting some well-defined objective criterion, such as having the largest R2 value or the smallest MSE, Mallow's Cp or AIC.

## Usage

```
ols_step_best_subset(model, ...)
```

```
## S3 method for class 'ols_step_best_subset'
plot(x, model = NA, print_plot = TRUE,...)
```
## Arguments

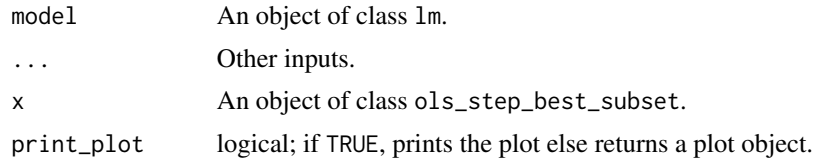

## Value

ols\_step\_best\_subset returns an object of class "ols\_step\_best\_subset". An object of class "ols\_step\_best\_subset" is a data frame containing the following components:

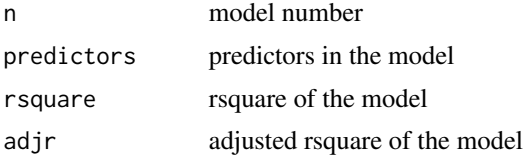

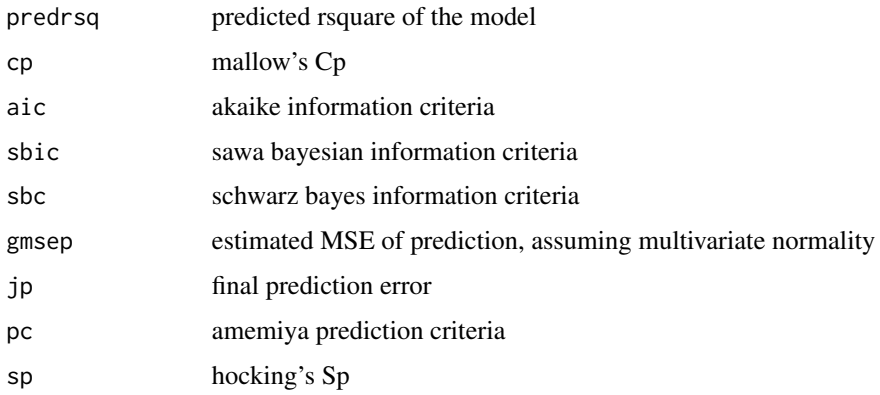

### Deprecated Function

ols\_best\_subset() has been deprecated. Instead use ols\_step\_best\_subset().

#### References

Kutner, MH, Nachtscheim CJ, Neter J and Li W., 2004, Applied Linear Statistical Models (5th edition). Chicago, IL., McGraw Hill/Irwin.

#### See Also

Other variable selection procedures: [ols\\_step\\_all\\_possible](#page-48-0), [ols\\_step\\_backward\\_aic](#page-51-0), [ols\\_step\\_backward\\_p](#page-52-0), [ols\\_step\\_both\\_aic](#page-55-0), [ols\\_step\\_forward\\_aic](#page-59-0), [ols\\_step\\_forward\\_p](#page-60-0)

#### Examples

```
model \leq - \ln(mpg \sim disp + hp + wt + qsec, data = mtcars)
ols_step_best_subset(model)
# plot
model \leq lm(mpg \sim disp + hp + wt + qsec, data = mtcars)
k <- ols_step_best_subset(model)
plot(k)
```
<span id="page-55-0"></span>ols\_step\_both\_aic *Stepwise AIC regression*

### Description

Build regression model from a set of candidate predictor variables by entering and removing predictors based on akaike information criteria, in a stepwise manner until there is no variable left to enter or remove any more.

ols\_step\_both\_aic 57

### Usage

```
ols_step_both_aic(model, progress = FALSE, details = FALSE)
```

```
## S3 method for class 'ols_step_both_aic'
plot(x, print\_plot = TRUE, ...)
```
### Arguments

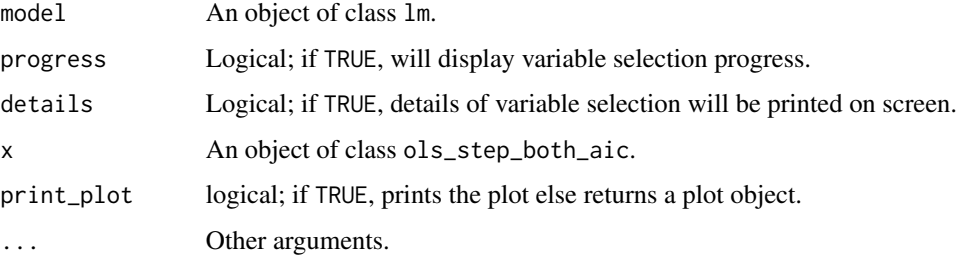

## Value

ols\_step\_both\_aic returns an object of class "ols\_step\_both\_aic". An object of class "ols\_step\_both\_aic" is a list containing the following components:

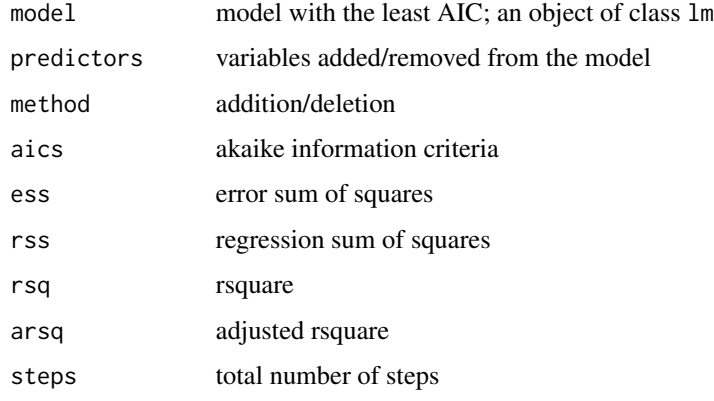

### Deprecated Function

ols\_stepaic\_both() has been deprecated. Instead use ols\_step\_both\_aic().

# References

Venables, W. N. and Ripley, B. D. (2002) Modern Applied Statistics with S. Fourth edition. Springer.

## See Also

Other variable selection procedures: [ols\\_step\\_all\\_possible](#page-48-0), [ols\\_step\\_backward\\_aic](#page-51-0), [ols\\_step\\_backward\\_p](#page-52-0), [ols\\_step\\_best\\_subset](#page-54-0), [ols\\_step\\_forward\\_aic](#page-59-0), [ols\\_step\\_forward\\_p](#page-60-0)

# Examples

```
## Not run:
# stepwise regression
model \leq -\ln(y \sim ., \text{data} = \text{stepdata})ols_step_both_aic(model)
# stepwise regression plot
model \leq -\ln(y \sim ., \text{ data = stepdata})k <- ols_step_both_aic(model)
plot(k)
# final model
k$model
## End(Not run)
```
ols\_step\_both\_p *Stepwise regression*

#### Description

Build regression model from a set of candidate predictor variables by entering and removing predictors based on p values, in a stepwise manner until there is no variable left to enter or remove any more.

### Usage

```
ols_step_both_p(model, ...)
## Default S3 method:
ols\_step\_both\_p(model, pent = 0.1, prem = 0.3,progress = FALSE, details = FALSE, ...)
## S3 method for class 'ols_step_both_p'
```

```
plot(x, model = NA, print\_plot = TRUE, ...)
```
## Arguments

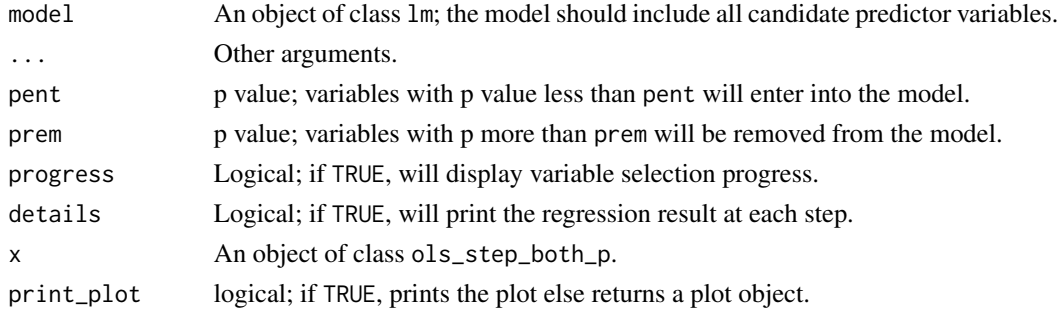

## ols\_step\_both\_p 59

## Value

ols\_step\_both\_p returns an object of class "ols\_step\_both\_p". An object of class "ols\_step\_both\_p" is a list containing the following components:

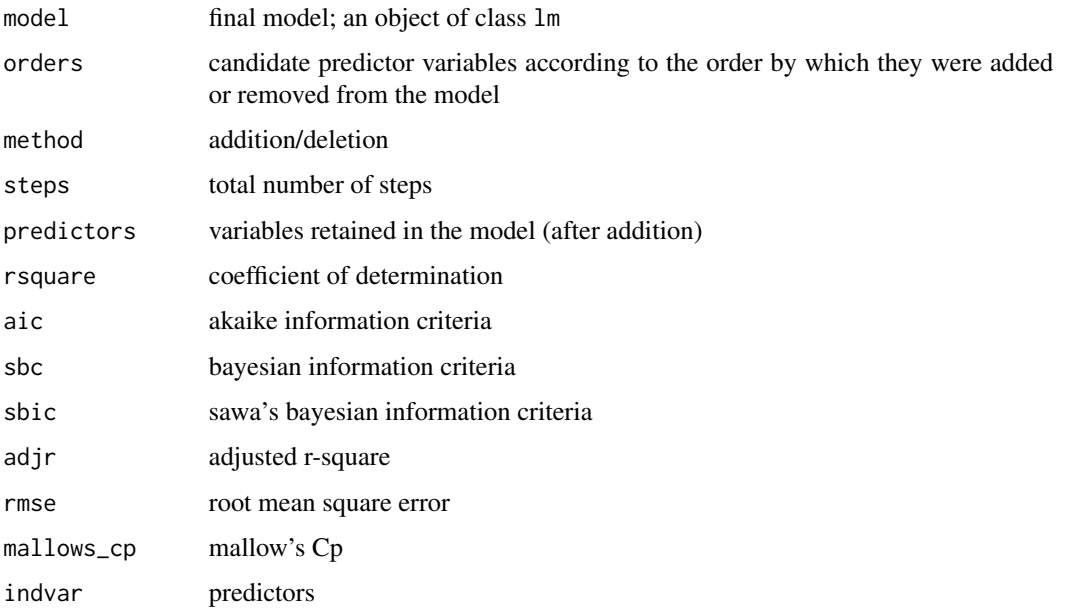

## Deprecated Function

ols\_stepwise() has been deprecated. Instead use ols\_step\_both\_p().

## References

Chatterjee, Samprit and Hadi, Ali. Regression Analysis by Example. 5th ed. N.p.: John Wiley & Sons, 2012. Print.

```
# stepwise regression
model \leq lm(y \sim ., data = surgical)
ols_step_both_p(model)
# stepwise regression plot
model \leq -\ln(y \sim ., \text{ data = surgical)}k <- ols_step_both_p(model)
plot(k)
# final model
k$model
```
<span id="page-59-0"></span>ols\_step\_forward\_aic *Stepwise AIC forward regression*

### Description

Build regression model from a set of candidate predictor variables by entering predictors based on akaike information criterion, in a stepwise manner until there is no variable left to enter any more.

## Usage

```
ols_step_forward_aic(model, ...)
## Default S3 method:
ols_step_forward_aic(model, progress = FALSE,
  details = FALSE, ...)
## S3 method for class 'ols_step_forward_aic'
```

```
plot(x, print\_plot = TRUE, ...)
```
### Arguments

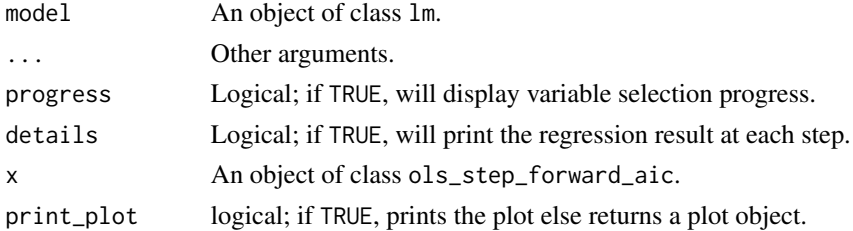

### Value

ols\_step\_forward\_aic returns an object of class "ols\_step\_forward\_aic". An object of class "ols\_step\_forward\_aic" is a list containing the following components:

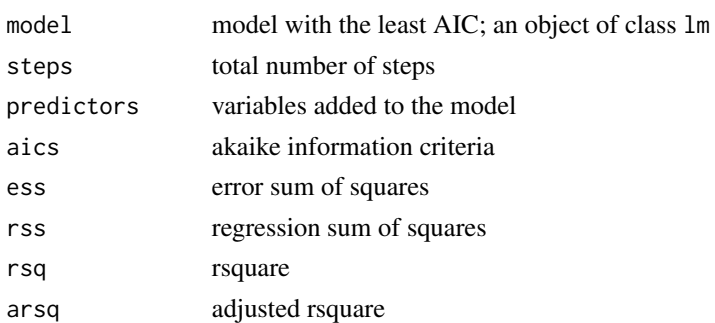

### Deprecated Function

ols\_stepaic\_forward() has been deprecated. Instead use ols\_step\_forward\_aic().

## References

Venables, W. N. and Ripley, B. D. (2002) Modern Applied Statistics with S. Fourth edition. Springer.

## See Also

Other variable selection procedures: [ols\\_step\\_all\\_possible](#page-48-0), [ols\\_step\\_backward\\_aic](#page-51-0), [ols\\_step\\_backward\\_p](#page-52-0), [ols\\_step\\_best\\_subset](#page-54-0), [ols\\_step\\_both\\_aic](#page-55-0), [ols\\_step\\_forward\\_p](#page-60-0)

## Examples

```
# stepwise forward regression
model \leq lm(y \sim ., data = surgical)
ols_step_forward_aic(model)
# stepwise forward regression plot
model \leq lm(y \sim ., data = surgical)
k <- ols_step_forward_aic(model)
plot(k)
# final model
k$model
```
<span id="page-60-0"></span>ols\_step\_forward\_p *Stepwise forward regression*

### Description

Build regression model from a set of candidate predictor variables by entering predictors based on p values, in a stepwise manner until there is no variable left to enter any more.

## Usage

```
ols_step_forward_p(model, ...)
## Default S3 method:
ols_step_forward_p(model, penter = 0.3,
 progress = FALSE, details = FALSE, ...)
## S3 method for class 'ols_step_forward_p'
plot(x, model = NA, print_plot = TRUE,...)
```
### Arguments

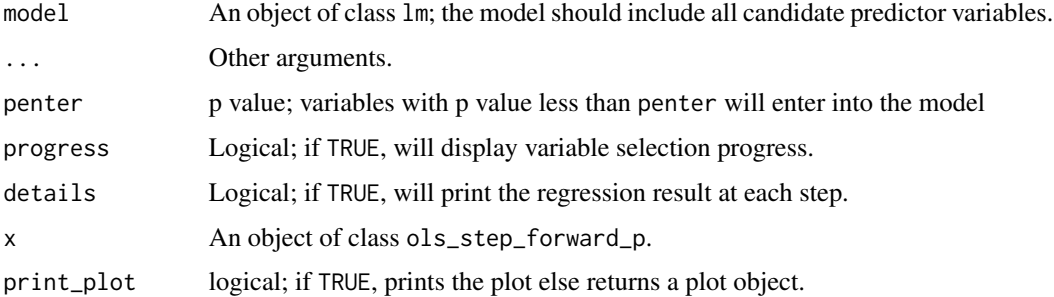

### Value

ols\_step\_forward\_p returns an object of class "ols\_step\_forward\_p". An object of class "ols\_step\_forward\_p" is a list containing the following components:

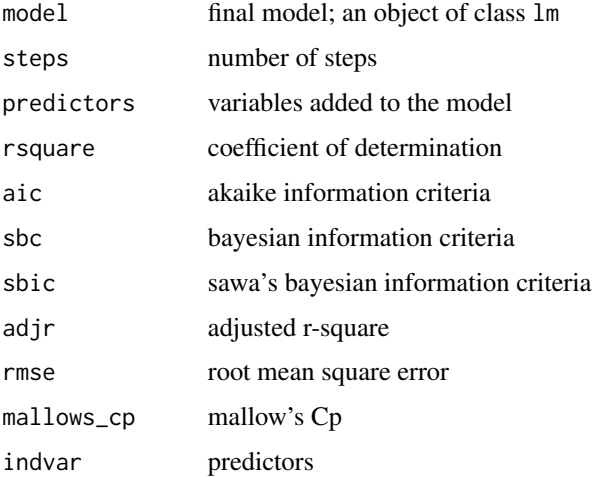

## Deprecated Function

ols\_step\_forward() has been deprecated. Instead use ols\_step\_forward\_p().

# References

Chatterjee, Samprit and Hadi, Ali. Regression Analysis by Example. 5th ed. N.p.: John Wiley & Sons, 2012. Print.

Kutner, MH, Nachtscheim CJ, Neter J and Li W., 2004, Applied Linear Statistical Models (5th edition). Chicago, IL., McGraw Hill/Irwin.

### See Also

Other variable selection procedures: [ols\\_step\\_all\\_possible](#page-48-0), [ols\\_step\\_backward\\_aic](#page-51-0), [ols\\_step\\_backward\\_p](#page-52-0), [ols\\_step\\_best\\_subset](#page-54-0), [ols\\_step\\_both\\_aic](#page-55-0), [ols\\_step\\_forward\\_aic](#page-59-0)

## ols\_test\_bartlett 63

### Examples

```
# stepwise forward regression
model \leq lm(y \sim ., data = surgical)
ols_step_forward_p(model)
# stepwise forward regression plot
model \leq -\ln(y \sim ., \text{ data = surgical)}k <- ols_step_forward_p(model)
plot(k)
# final model
k$model
```
<span id="page-62-0"></span>ols\_test\_bartlett *Bartlett test*

## Description

Test if k samples are from populations with equal variances.

### Usage

```
ols_test_bartlett(data, ...)
```

```
## Default S3 method:
ols_test_bartlett(data, ..., group_var = NULL)
```
### Arguments

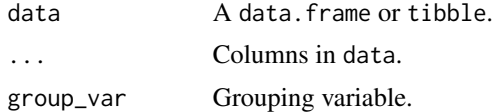

# Details

Bartlett's test is used to test if variances across samples is equal. It is sensitive to departures from normality. The Levene test is an alternative test that is less sensitive to departures from normality.

## Value

ols\_test\_bartlett returns an object of class "ols\_test\_bartlett". An object of class "ols\_test\_bartlett" is a list containing the following components:

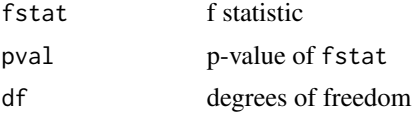

#### Deprecated Function

ols\_bartlett\_test() has been deprecated. Instead use ols\_test\_bartlett().

#### References

Snedecor, George W. and Cochran, William G. (1989), Statistical Methods, Eighth Edition, Iowa State University Press.

### See Also

Other heteroskedasticity tests: [ols\\_test\\_breusch\\_pagan](#page-63-0), [ols\\_test\\_f](#page-66-0), [ols\\_test\\_score](#page-69-0)

### Examples

```
# using grouping variable
library(descriptr)
ols_test_bartlett(mtcarz, 'mpg', group_var = 'cyl')
# using variables
ols_test_bartlett(hsb, 'read', 'write')
```
<span id="page-63-0"></span>ols\_test\_breusch\_pagan

*Breusch pagan test*

### Description

Test for constant variance. It assumes that the error terms are normally distributed.

### Usage

```
ols_test_breusch_pagan(model, fitted.values = TRUE, rhs = FALSE,
 multiple = FALSE, p.adj = c("none", "bonferroni", "sidak", "holm"),
 vars = NA)
```
### Arguments

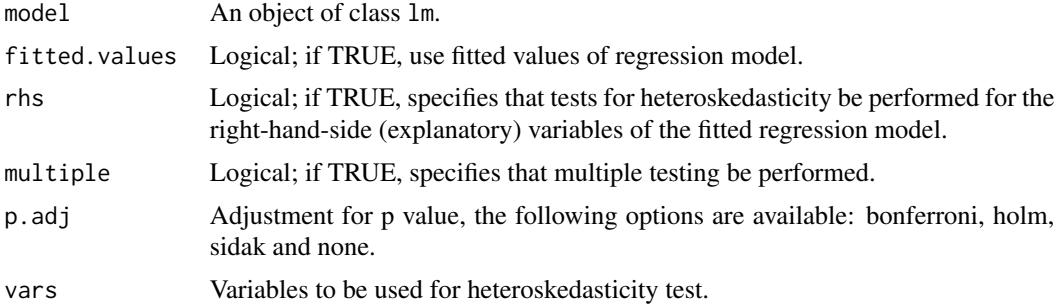

## Details

Breusch Pagan Test was introduced by Trevor Breusch and Adrian Pagan in 1979. It is used to test for heteroskedasticity in a linear regression model. It test whether variance of errors from a regression is dependent on the values of a independent variable.

- Null Hypothesis: Equal/constant variances
- Alternative Hypothesis: Unequal/non-constant variances

#### Computation

- Fit a regression model
- Regress the squared residuals from the above model on the independent variables
- Compute  $nR^2$ . It follows a chi square distribution with p -1 degrees of freedom, where p is the number of independent variables, n is the sample size and  $R^2$  is the coefficient of determination from the regression in step 2.

## Value

ols\_test\_breusch\_pagan returns an object of class "ols\_test\_breusch\_pagan". An object of class "ols\_test\_breusch\_pagan" is a list containing the following components:

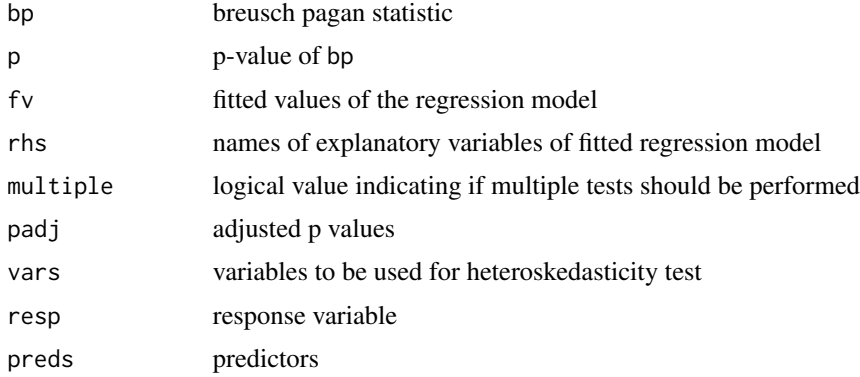

### Deprecated Function

ols\_bp\_test() has been deprecated. Instead use ols\_test\_breusch\_pagan().

### References

T.S. Breusch & A.R. Pagan (1979), A Simple Test for Heteroscedasticity and Random Coefficient Variation. Econometrica 47, 1287–1294

Cook, R. D.; Weisberg, S. (1983). "Diagnostics for Heteroskedasticity in Regression". Biometrika. 70 (1): 1–10.

### See Also

Other heteroskedasticity tests: [ols\\_test\\_bartlett](#page-62-0), [ols\\_test\\_f](#page-66-0), [ols\\_test\\_score](#page-69-0)

### Examples

```
# model
model \leq lm(mpg \sim disp + hp + wt + drat, data = mtcars)
# use fitted values of the model
ols_test_breusch_pagan(model)
# use independent variables of the model
ols_test_breusch_pagan(model, rhs = TRUE)
# use independent variables of the model and perform multiple tests
ols_test_breusch_pagan(model, rhs = TRUE, multiple = TRUE)
# bonferroni p value adjustment
ols_test_breusch_pagan(model, rhs = TRUE, multiple = TRUE, p.adj = 'bonferroni')
# sidak p value adjustment
ols_test_breusch_pagan(model, rhs = TRUE, multiple = TRUE, p.adj = 'sidak')
# holm's p value adjustment
ols_test_breusch_pagan(model, rhs = TRUE, multiple = TRUE, p.adj = 'holm')
```
<span id="page-65-0"></span>ols\_test\_correlation *Correlation test for normality*

## Description

Correlation between observed residuals and expected residuals under normality.

## Usage

```
ols_test_correlation(model)
```
### Arguments

model An object of class lm.

### Value

Correlation between fitted regression model residuals and expected values of residuals.

#### Deprecated Function

ols\_corr\_test() has been deprecated. Instead use ols\_test\_correlation().

#### See Also

Other residual diagnostics: [ols\\_plot\\_resid\\_box](#page-24-0), [ols\\_plot\\_resid\\_fit](#page-25-0), [ols\\_plot\\_resid\\_hist](#page-27-0), [ols\\_plot\\_resid\\_qq](#page-29-0), [ols\\_test\\_normality](#page-67-0)

#### $\text{obs}\text{\_test}\text{\_f}$  67

# Examples

```
model \leq - \ln(mpg \sim \text{disp} + hp + wt + qsec, \text{ data} = mtcars)ols_test_correlation(model)
```
<span id="page-66-0"></span>ols\_test\_f *F test*

### Description

Test for heteroskedasticity under the assumption that the errors are independent and identically distributed (i.i.d.).

## Usage

```
ols_test_f(model, fitted_values = TRUE, rhs = FALSE, vars = NULL,
  ...)
```
## Arguments

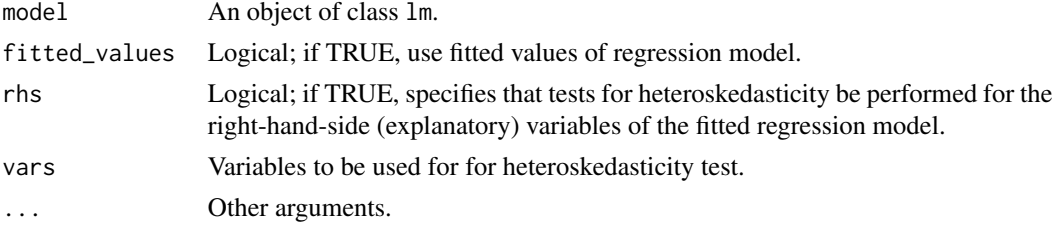

### Value

ols\_test\_f returns an object of class "ols\_test\_f". An object of class "ols\_test\_f" is a list containing the following components:

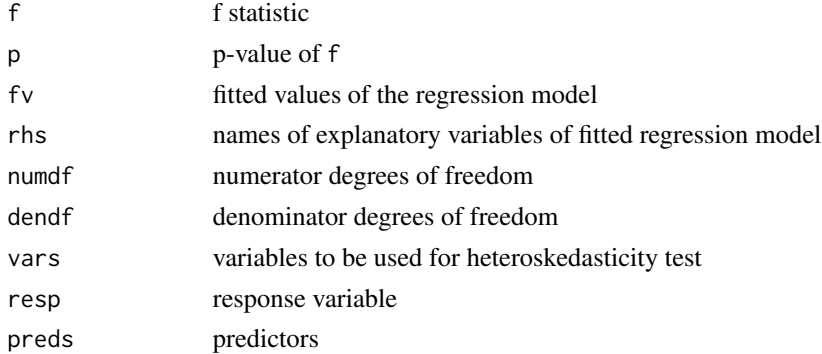

## Deprecated Function

ols\_f\_test() has been deprecated. Instead use ols\_test\_f().

## References

Wooldridge, J. M. 2013. Introductory Econometrics: A Modern Approach. 5th ed. Mason, OH: South-Western.

## See Also

Other heteroskedasticity tests: [ols\\_test\\_bartlett](#page-62-0), [ols\\_test\\_breusch\\_pagan](#page-63-0), [ols\\_test\\_score](#page-69-0)

## Examples

```
# model
model \leq lm(mpg \sim disp + hp + wt + qsec, data = mtcars)
# using fitted values
ols_test_f(model)
# using all predictors of the model
ols_test_f(model, rhs = TRUE)
# using fitted values
ols_test_f(model, vars = c('disp', 'hp'))
```
<span id="page-67-0"></span>ols\_test\_normality *Test for normality*

## Description

Test for detecting violation of normality assumption.

#### Usage

```
ols_test_normality(y, ...)
## S3 method for class 'lm'
ols_test_normality(y, ...)
```
## Arguments

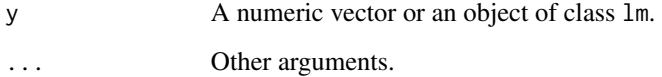

## ols\_test\_outlier 69

## Value

ols\_test\_normality returns an object of class "ols\_test\_normality". An object of class "ols\_test\_normality" is a list containing the following components:

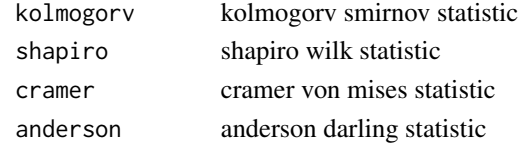

## Deprecated Function

ols\_norm\_test() has been deprecated. Instead use ols\_test\_normality().

## See Also

Other residual diagnostics: [ols\\_plot\\_resid\\_box](#page-24-0), [ols\\_plot\\_resid\\_fit](#page-25-0), [ols\\_plot\\_resid\\_hist](#page-27-0), [ols\\_plot\\_resid\\_qq](#page-29-0), [ols\\_test\\_correlation](#page-65-0)

### Examples

```
model \leq lm(mpg \sim disp + hp + wt + qsec, data = mtcars)
ols_test_normality(model)
```
ols\_test\_outlier *Bonferroni Outlier Test*

#### Description

Detect outliers using Bonferroni p values.

### Usage

```
ols_test\_outlier(model, cut_of = 0.05, n_max = 10, ...)
```
## Arguments

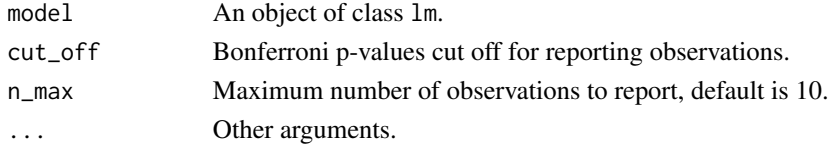

### Examples

# model model  $\leq -\ln(y \sim ., \text{ data = surgical)}$ ols\_test\_outlier(model)

<span id="page-69-0"></span>ols\_test\_score *Score test*

#### Description

Test for heteroskedasticity under the assumption that the errors are independent and identically distributed (i.i.d.).

### Usage

```
ols_test_score(model, fitted_values = TRUE, rhs = FALSE, vars = NULL)
```
### Arguments

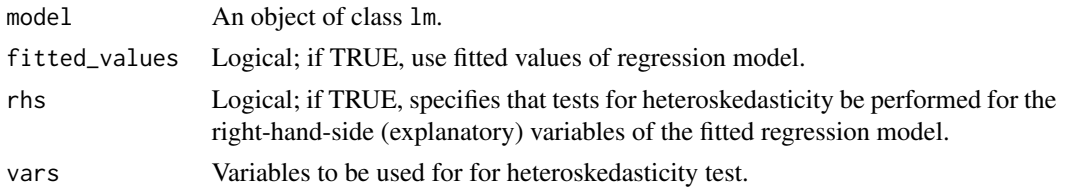

#### Value

ols\_test\_score returns an object of class "ols\_test\_score". An object of class "ols\_test\_score" is a list containing the following components:

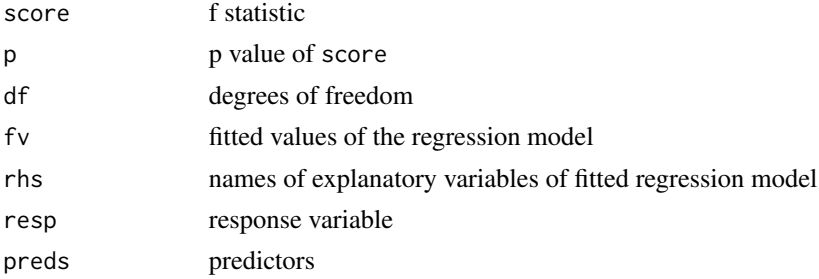

#### Deprecated Function

ols\_score\_test() has been deprecated. Instead use ols\_test\_score().

### References

Breusch, T. S. and Pagan, A. R. (1979) A simple test for heteroscedasticity and random coefficient variation. Econometrica 47, 1287–1294.

Cook, R. D. and Weisberg, S. (1983) Diagnostics for heteroscedasticity in regression. Biometrika 70, 1–10.

Koenker, R. 1981. A note on studentizing a test for heteroskedasticity. Journal of Econometrics 17: 107–112.

rivers 71

## See Also

Other heteroskedasticity tests: [ols\\_test\\_bartlett](#page-62-0), [ols\\_test\\_breusch\\_pagan](#page-63-0), [ols\\_test\\_f](#page-66-0)

### Examples

```
# model
model \leq -\ln(mpg \sim \text{disp} + hp + wt, \text{ data} = mtcars)# using fitted values of the model
ols_test_score(model)
# using predictors from the model
ols_test_score(model, rhs = TRUE)
# specify predictors from the model
ols_test_score(model, vars = c('disp', 'wt'))
```
rivers *Test Data Set*

### Description

Test Data Set

### Usage

rivers

### Format

An object of class data. frame with 20 rows and 6 columns.

rvsr\_plot\_shiny *Residual vs regressors plot for shiny app*

## Description

Graph to determine whether we should add a new predictor to the model already containing other predictors. The residuals from the model is regressed on the new predictor and if the plot shows non random pattern, you should consider adding the new predictor to the model.

### Usage

```
rvsr_plot_shiny(model, data, variable, print_plot = TRUE)
```
#### 72 surgical surgical surgical surgical surgical surgical surgical surgical surgical surgical surgical surgical

# Arguments

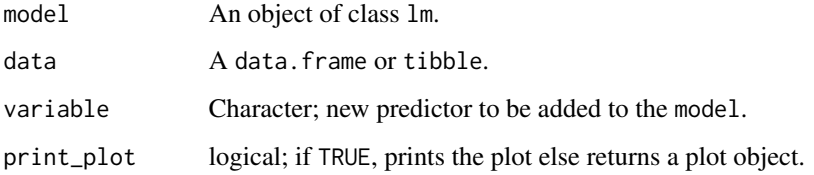

## Examples

```
model \leq lm(mpg \sim disp + hp + wt, data = mtcars)
rvsr_plot_shiny(model, mtcars, 'drat')
```
stepdata *Test Data Set*

# Description

Test Data Set

# Usage

stepdata

## Format

An object of class data. frame with 20000 rows and 7 columns.

surgical *Surgical Unit Data Set*

## Description

A dataset containing data about survival of patients undergoing liver operation.

# Usage

surgical
#### surgical to the contract of the contract of the contract of the contract of the contract of the contract of the contract of the contract of the contract of the contract of the contract of the contract of the contract of th

## Format

A data frame with 54 rows and 9 variables:

bcs blood clotting score

pindex prognostic index

enzyme\_test enzyme function test score

liver\_test liver function test score

age age, in years

**gender** indicator variable for gender  $(0 = \text{male}, 1 = \text{female})$ 

alc\_mod indicator variable for history of alcohol use  $(0 = None, 1 = Moderate)$ 

alc\_heavy indicator variable for history of alcohol use  $(0 = None, 1 = Heavy)$ 

y Survival Time

## Source

Kutner, MH, Nachtscheim CJ, Neter J and Li W., 2004, Applied Linear Statistical Models (5th edition). Chicago, IL., McGraw Hill/Irwin.

# **Index**

```
∗Topic datasets
    auto, 3
    cement, 4
    fitness, 4
    hsb, 4
    rivers, 71
    stepdata, 72
    surgical, 72
auto, 3
cement, 4
fitness, 4
hsb, 4
ols_aic, 5, 7, 11, 12, 14, 15, 48, 49
ols_all_subset (ols_step_all_possible),
        49
ols_all_subset_betas
        (ols_step_all_possible_betas),
        51
ols_apc, 6, 6, 11, 12, 14, 15, 48, 49
ols_avplots (ols_plot_added_variable),
        16
ols_bartlett_test (ols_test_bartlett),
        63
ols_best_subset (ols_step_best_subset),
        55
ols_bp_test (ols_test_breusch_pagan), 64
ols_coll_diag, 7
ols_cooksd_barplot
        (ols_plot_cooksd_bar), 18
ols_cooksd_chart
        (ols_plot_cooksd_chart), 19
ols_corr_test (ols_test_correlation), 66
ols_correlations, 9
ols_dfbetas_panel (ols_plot_dfbetas), 20
ols_dffits_plot (ols_plot_dffits), 21
```
ols\_diagnostic\_panel *(*ols\_plot\_diagnostics*)*, [22](#page-21-0) ols\_dsrvsp\_plot *(*ols\_plot\_resid\_stud\_fit*)*, [33](#page-32-0) ols\_eigen\_cindex *(*ols\_coll\_diag*)*, [7](#page-6-0) ols\_f\_test *(*ols\_test\_f*)*, [67](#page-66-0) ols\_fm\_plot *(*ols\_plot\_resid\_fit\_spread*)*, [27](#page-26-0) ols\_fpe, *[6,](#page-5-0) [7](#page-6-0)*, [10,](#page-9-0) *[12](#page-11-0)*, *[14,](#page-13-0) [15](#page-14-0)*, *[48,](#page-47-0) [49](#page-48-0)* ols\_hadi, [11,](#page-10-0) *[13](#page-12-0)*, *[35](#page-34-0)*, *[43](#page-42-0)* ols\_hadi\_plot *(*ols\_plot\_hadi*)*, [23](#page-22-0) ols\_hsp, *[6,](#page-5-0) [7](#page-6-0)*, *[11](#page-10-0)*, [12,](#page-11-0) *[14,](#page-13-0) [15](#page-14-0)*, *[48,](#page-47-0) [49](#page-48-0)* ols\_launch\_app, [13](#page-12-0) ols\_leverage, *[11](#page-10-0)*, [13,](#page-12-0) *[35](#page-34-0)*, *[43](#page-42-0)* ols\_mallows\_cp, *[6,](#page-5-0) [7](#page-6-0)*, *[11,](#page-10-0) [12](#page-11-0)*, [14,](#page-13-0) *[15](#page-14-0)*, *[48,](#page-47-0) [49](#page-48-0)* ols\_msep, *[6,](#page-5-0) [7](#page-6-0)*, *[11,](#page-10-0) [12](#page-11-0)*, *[14](#page-13-0)*, [15,](#page-14-0) *[48,](#page-47-0) [49](#page-48-0)* ols\_norm\_test *(*ols\_test\_normality*)*, [68](#page-67-0) ols\_ovsp\_plot *(*ols\_plot\_obs\_fit*)*, [24](#page-23-0) ols\_plot\_added\_variable, [16](#page-15-0) ols\_plot\_comp\_plus\_resid, [17](#page-16-0) ols\_plot\_cooksd\_bar, [18](#page-17-0) ols\_plot\_cooksd\_chart, [19](#page-18-0) ols\_plot\_dfbetas, [20](#page-19-0) ols\_plot\_dffits, [21](#page-20-0) ols\_plot\_diagnostics, [22](#page-21-0) ols\_plot\_fm *(*ols\_plot\_resid\_fit\_spread*)*, [27](#page-26-0) ols\_plot\_hadi, [23](#page-22-0) ols\_plot\_obs\_fit, [24](#page-23-0) ols\_plot\_reg\_line, [24](#page-23-0) ols\_plot\_resid\_box, [25,](#page-24-0) *[26](#page-25-0)*, *[28](#page-27-0)*, *[30](#page-29-0)*, *[66](#page-65-0)*, *[69](#page-68-0)* ols\_plot\_resid\_fit, *[25](#page-24-0)*, [26,](#page-25-0) *[28](#page-27-0)*, *[30](#page-29-0)*, *[66](#page-65-0)*, *[69](#page-68-0)* ols\_plot\_resid\_fit\_spread, [27](#page-26-0) ols\_plot\_resid\_hist, *[25,](#page-24-0) [26](#page-25-0)*, [28,](#page-27-0) *[30](#page-29-0)*, *[66](#page-65-0)*, *[69](#page-68-0)* ols\_plot\_resid\_lev, [28](#page-27-0) ols\_plot\_resid\_pot, [29](#page-28-0) ols\_plot\_resid\_qq, *[25,](#page-24-0) [26](#page-25-0)*, *[28](#page-27-0)*, [30,](#page-29-0) *[66](#page-65-0)*, *[69](#page-68-0)* ols\_plot\_resid\_regressor, [31](#page-30-0) ols\_plot\_resid\_spread

### INDEX 75

*(*ols\_plot\_resid\_fit\_spread*)*, [27](#page-26-0) ols\_plot\_resid\_stand, [31](#page-30-0) ols\_plot\_resid\_stud, [32](#page-31-0) ols\_plot\_resid\_stud\_fit, [33](#page-32-0) ols\_plot\_response, [34](#page-33-0) ols\_potrsd\_plot *(*ols\_plot\_resid\_pot*)*, [29](#page-28-0) ols\_pred\_rsq, *[11](#page-10-0)*, *[13](#page-12-0)*, [35,](#page-34-0) *[43](#page-42-0)* ols\_prep\_avplot\_data, [35](#page-34-0) ols\_prep\_cdplot\_data, [36](#page-35-0) ols\_prep\_cdplot\_outliers, [36](#page-35-0) ols\_prep\_dfbeta\_data, [37](#page-36-0) ols\_prep\_dfbeta\_outliers, [37](#page-36-0) ols\_prep\_dsrvf\_data, [38](#page-37-0) ols\_prep\_outlier\_obs, [38](#page-37-0) ols\_prep\_regress\_x, [39](#page-38-0) ols\_prep\_regress\_y, [39](#page-38-0) ols\_prep\_rfsplot\_fmdata, [40](#page-39-0) ols\_prep\_rfsplot\_rsdata *(*ols\_prep\_rfsplot\_fmdata*)*, [40](#page-39-0) ols\_prep\_rstudlev\_data, [41](#page-40-0) ols\_prep\_rvsrplot\_data, [41](#page-40-0) ols\_prep\_srchart\_data, [42](#page-41-0) ols\_prep\_srplot\_data, [42](#page-41-0) ols\_press, *[11](#page-10-0)*, *[13](#page-12-0)*, *[35](#page-34-0)*, [43](#page-42-0) ols\_pure\_error\_anova, [44](#page-43-0) ols\_reg\_line *(*ols\_plot\_reg\_line*)*, [24](#page-23-0) ols\_regress, [45](#page-44-0) ols\_resp\_viz *(*ols\_plot\_response*)*, [34](#page-33-0) ols\_rfs\_plot *(*ols\_plot\_resid\_fit\_spread*)*, [27](#page-26-0) ols\_rpc\_plot *(*ols\_plot\_comp\_plus\_resid*)*, [17](#page-16-0) ols\_rsd\_boxplot *(*ols\_plot\_resid\_box*)*, [25](#page-24-0) ols\_rsd\_hist *(*ols\_plot\_resid\_hist*)*, [28](#page-27-0) ols\_rsd\_plot *(*ols\_plot\_resid\_fit\_spread*)*, [27](#page-26-0) ols\_rsd\_qqplot *(*ols\_plot\_resid\_qq*)*, [30](#page-29-0) ols\_rsdlev\_plot *(*ols\_plot\_resid\_lev*)*, [28](#page-27-0) ols\_rvsp\_plot *(*ols\_plot\_resid\_fit*)*, [26](#page-25-0) ols\_rvsr\_plot *(*ols\_plot\_resid\_regressor*)*, [31](#page-30-0) ols\_sbc, *[6,](#page-5-0) [7](#page-6-0)*, *[11,](#page-10-0) [12](#page-11-0)*, *[14,](#page-13-0) [15](#page-14-0)*, [47,](#page-46-0) *[49](#page-48-0)* ols\_sbic, *[6,](#page-5-0) [7](#page-6-0)*, *[11,](#page-10-0) [12](#page-11-0)*, *[14,](#page-13-0) [15](#page-14-0)*, *[48](#page-47-0)*, [48](#page-47-0) ols\_score\_test *(*ols\_test\_score*)*, [70](#page-69-0) ols\_srsd\_chart *(*ols\_plot\_resid\_stand*)*, [31](#page-30-0) ols\_srsd\_plot *(*ols\_plot\_resid\_stud*)*, [32](#page-31-0) ols\_step\_all\_possible, [49,](#page-48-0) *[53,](#page-52-0) [54](#page-53-0)*, *[56,](#page-55-0) [57](#page-56-0)*,

*[61,](#page-60-0) [62](#page-61-0)* ols\_step\_all\_possible\_betas, [51](#page-50-0) ols\_step\_backward *(*ols\_step\_backward\_p*)*, [53](#page-52-0) ols\_step\_backward\_aic, *[50](#page-49-0)*, [52,](#page-51-0) *[54](#page-53-0)*, *[56,](#page-55-0) [57](#page-56-0)*, *[61,](#page-60-0) [62](#page-61-0)* ols\_step\_backward\_p, *[50](#page-49-0)*, *[53](#page-52-0)*, [53,](#page-52-0) *[56,](#page-55-0) [57](#page-56-0)*, *[61,](#page-60-0) [62](#page-61-0)* ols\_step\_best\_subset, *[50](#page-49-0)*, *[53,](#page-52-0) [54](#page-53-0)*, [55,](#page-54-0) *[57](#page-56-0)*, *[61,](#page-60-0) [62](#page-61-0)* ols\_step\_both\_aic, *[50](#page-49-0)*, *[53,](#page-52-0) [54](#page-53-0)*, *[56](#page-55-0)*, [56,](#page-55-0) *[61,](#page-60-0) [62](#page-61-0)* ols\_step\_both\_p, [58](#page-57-0) ols\_step\_forward *(*ols\_step\_forward\_p*)*, [61](#page-60-0) ols\_step\_forward\_aic, *[50](#page-49-0)*, *[53,](#page-52-0) [54](#page-53-0)*, *[56,](#page-55-0) [57](#page-56-0)*, [60,](#page-59-0) *[62](#page-61-0)* ols\_step\_forward\_p, *[50](#page-49-0)*, *[53,](#page-52-0) [54](#page-53-0)*, *[56,](#page-55-0) [57](#page-56-0)*, *[61](#page-60-0)*, [61](#page-60-0) ols\_stepaic\_backward *(*ols\_step\_backward\_aic*)*, [52](#page-51-0) ols\_stepaic\_both *(*ols\_step\_both\_aic*)*, [56](#page-55-0) ols\_stepaic\_forward *(*ols\_step\_forward\_aic*)*, [60](#page-59-0) ols\_stepwise *(*ols\_step\_both\_p*)*, [58](#page-57-0) ols\_test\_bartlett, [63,](#page-62-0) *[65](#page-64-0)*, *[68](#page-67-0)*, *[71](#page-70-0)* ols\_test\_breusch\_pagan, *[64](#page-63-0)*, [64,](#page-63-0) *[68](#page-67-0)*, *[71](#page-70-0)* ols\_test\_correlation, *[25,](#page-24-0) [26](#page-25-0)*, *[28](#page-27-0)*, *[30](#page-29-0)*, [66,](#page-65-0) *[69](#page-68-0)* ols\_test\_f, *[64,](#page-63-0) [65](#page-64-0)*, [67,](#page-66-0) *[71](#page-70-0)* ols\_test\_normality, *[25,](#page-24-0) [26](#page-25-0)*, *[28](#page-27-0)*, *[30](#page-29-0)*, *[66](#page-65-0)*, [68](#page-67-0) ols\_test\_outlier, [69](#page-68-0) ols\_test\_score, *[64,](#page-63-0) [65](#page-64-0)*, *[68](#page-67-0)*, [70](#page-69-0) ols\_vif\_tol *(*ols\_coll\_diag*)*, [7](#page-6-0) olsrr, [5](#page-4-0) olsrr-package *(*olsrr*)*, [5](#page-4-0) plot.ols\_step\_all\_possible *(*ols\_step\_all\_possible*)*, [49](#page-48-0) plot.ols\_step\_backward\_aic

*(*ols\_step\_backward\_aic*)*, [52](#page-51-0) plot.ols\_step\_backward\_p *(*ols\_step\_backward\_p*)*, [53](#page-52-0) plot.ols\_step\_best\_subset *(*ols\_step\_best\_subset*)*, [55](#page-54-0) plot.ols\_step\_both\_aic *(*ols\_step\_both\_aic*)*, [56](#page-55-0) plot.ols\_step\_both\_p *(*ols\_step\_both\_p*)*, [58](#page-57-0) plot.ols\_step\_forward\_aic *(*ols\_step\_forward\_aic*)*, [60](#page-59-0)

### 76 INDEX

plot.ols\_step\_forward\_p *(*ols\_step\_forward\_p *)* , [61](#page-60-0) rivers , [71](#page-70-0) rvsr\_plot\_shiny , [71](#page-70-0)

stepdata, [72](#page-71-0) surgical , [72](#page-71-0)